July 11<sup>th</sup>, 2024, Bangalore

**Addressing Challenges of Meeting Net-Zero Goals with Simulation and Model-Based Design**

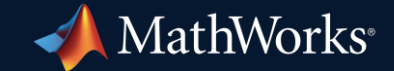

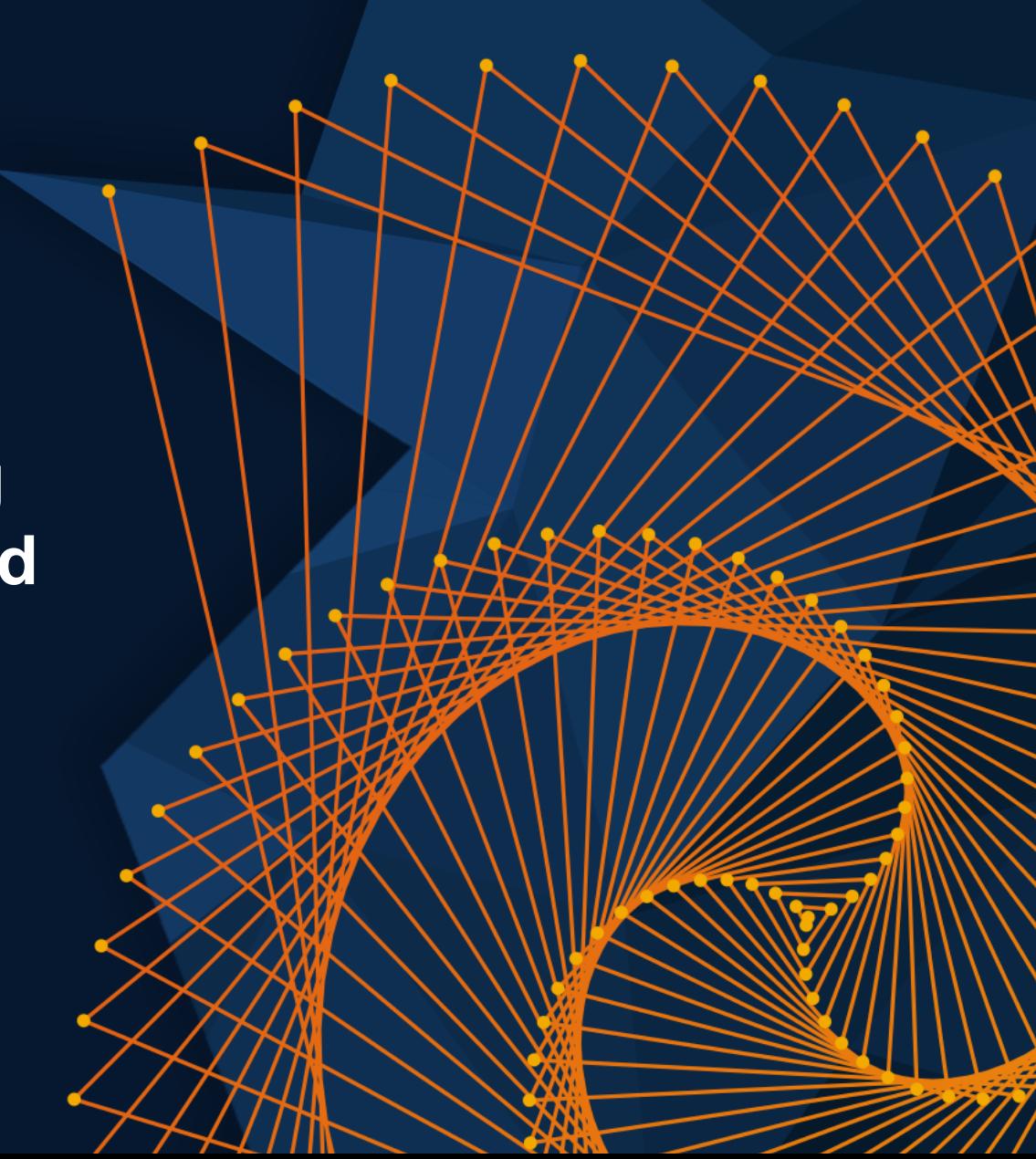

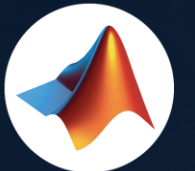

#### MathWorks  $\bullet$ @MathWorks

#### Share the EXPO experience **#MATLABEXPO**

IIA

## Our Panellist Today

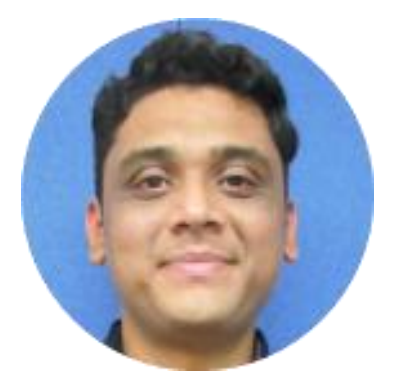

Ramanuja Jagannathan **Abhisek Roy** Ramana Anchuri

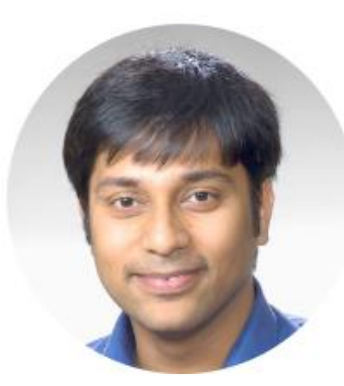

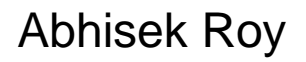

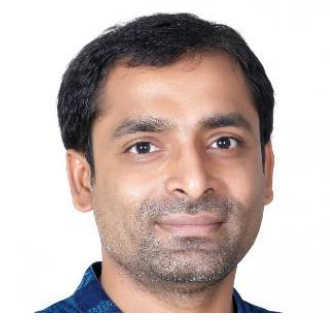

#### Net-Zero Goals for Sustainable Future

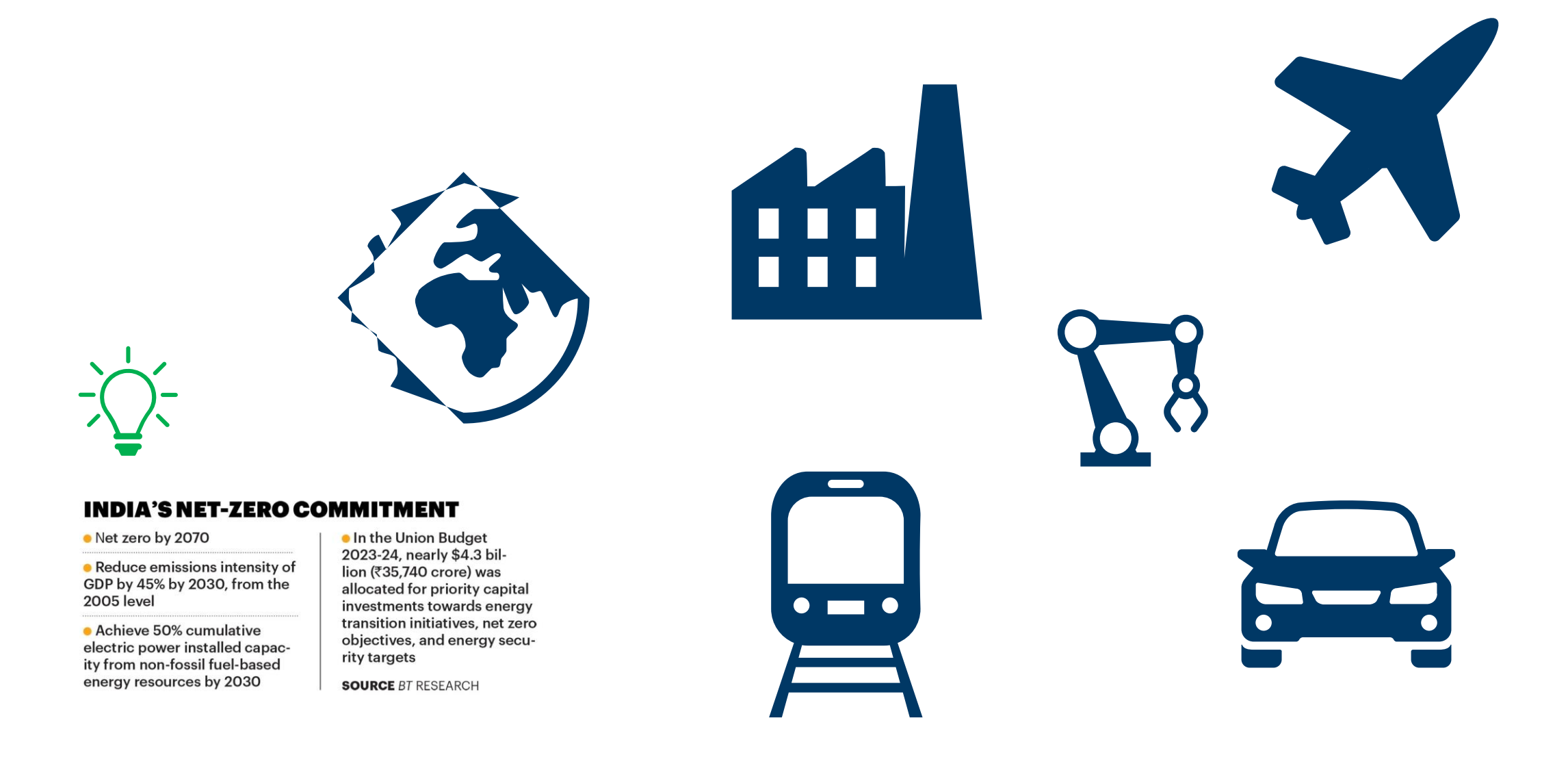

#### Emission Trends in India

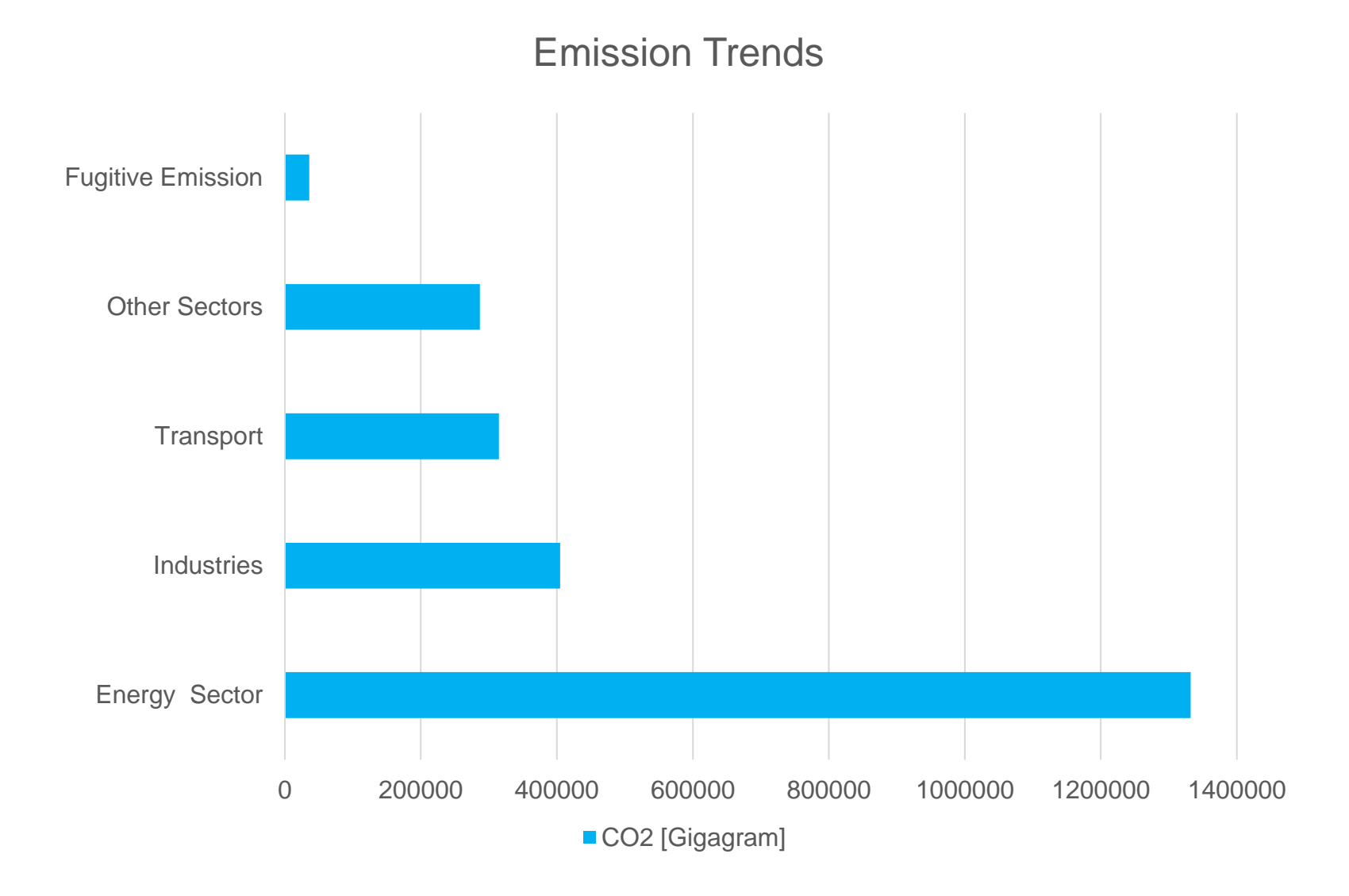

Data source:<https://iced.niti.gov.in/climate-and-environment>

## Electrification Contributing to Net - Zero

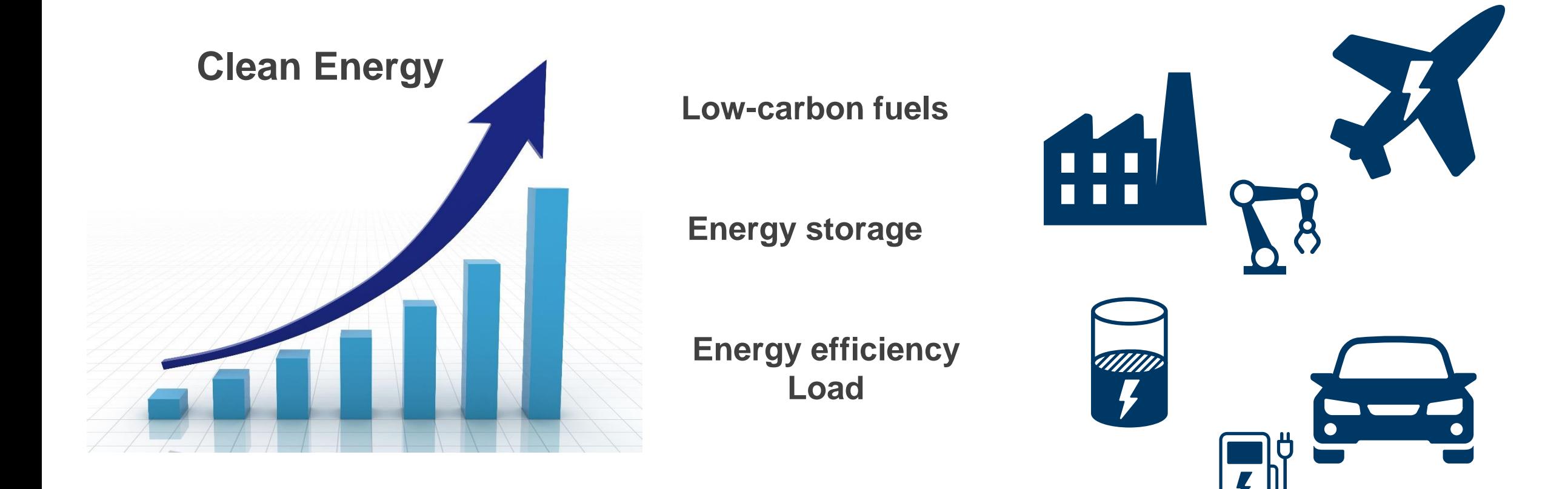

## Electrification Contributing to Net - Zero

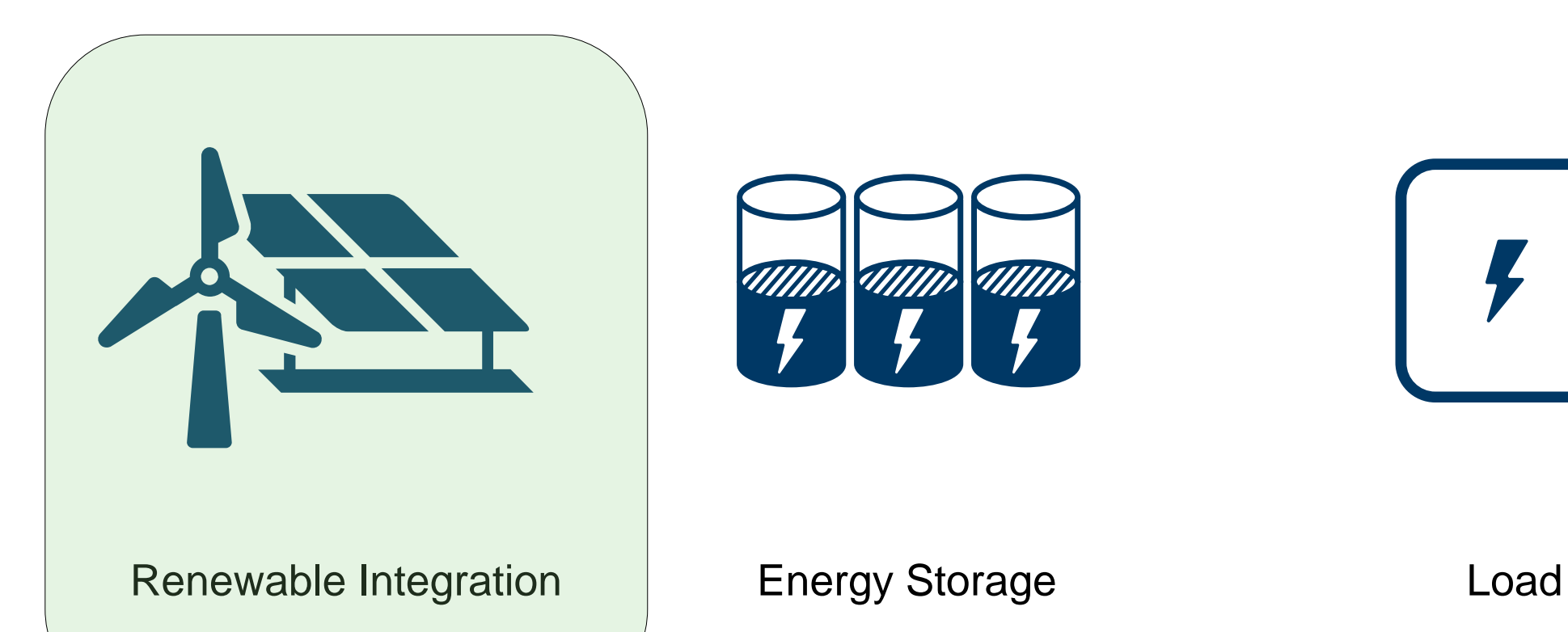

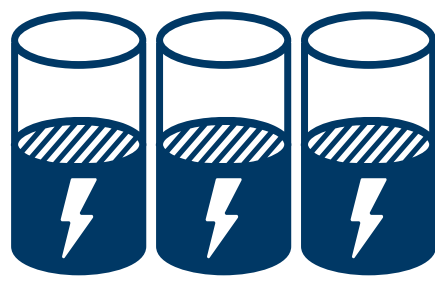

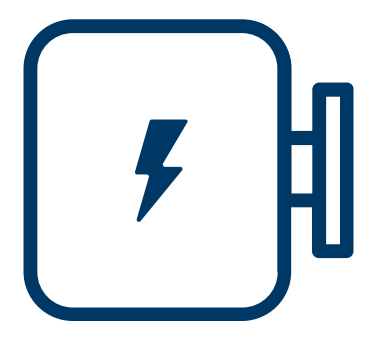

July 11<sup>th</sup>, 2024, Bangalore

**Addressing Challenges of Meeting Net-Zero Goals with Simulation and Model-Based Design**

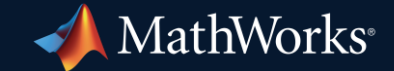

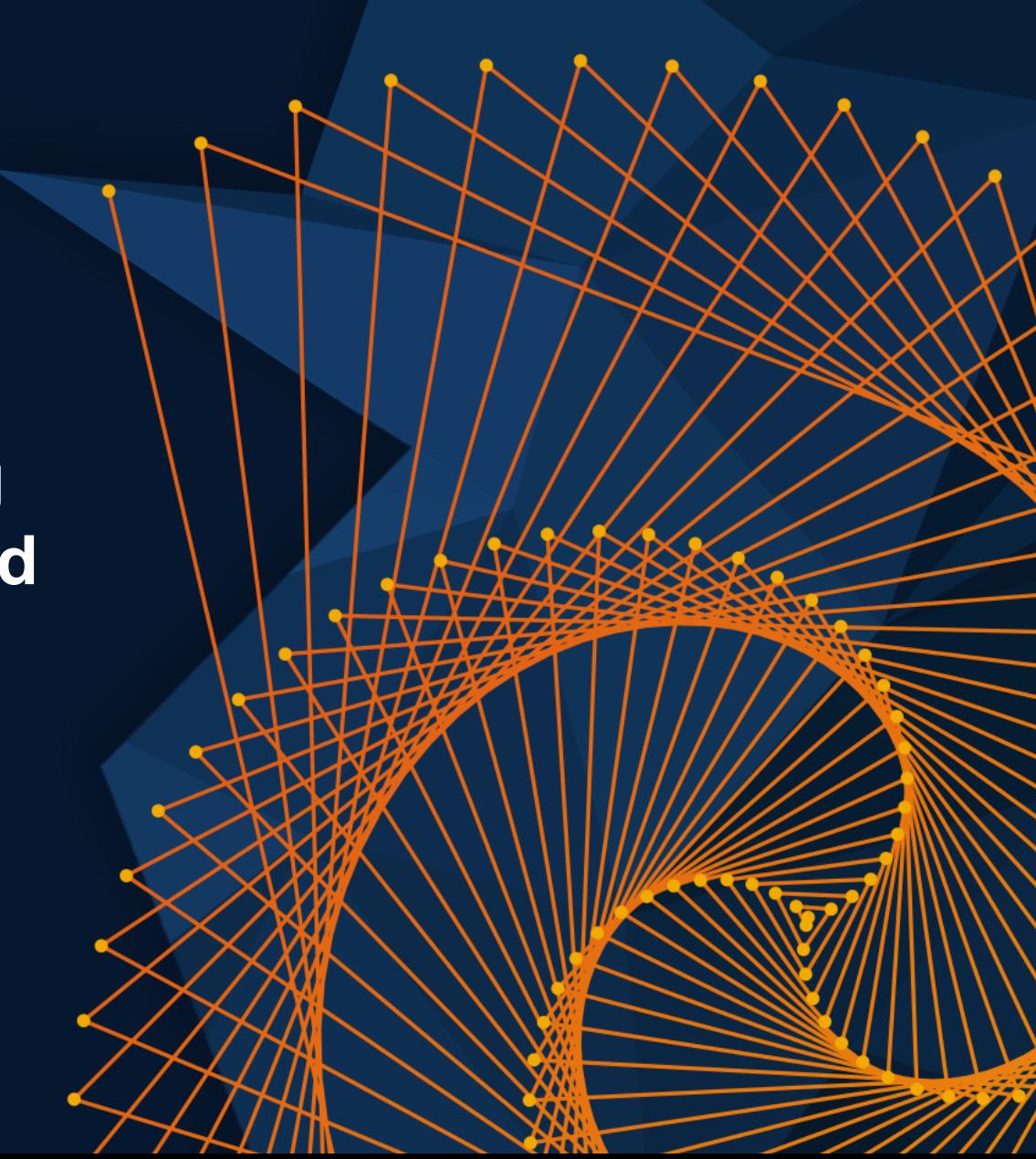

#### Renewable integration does bring its own challenges

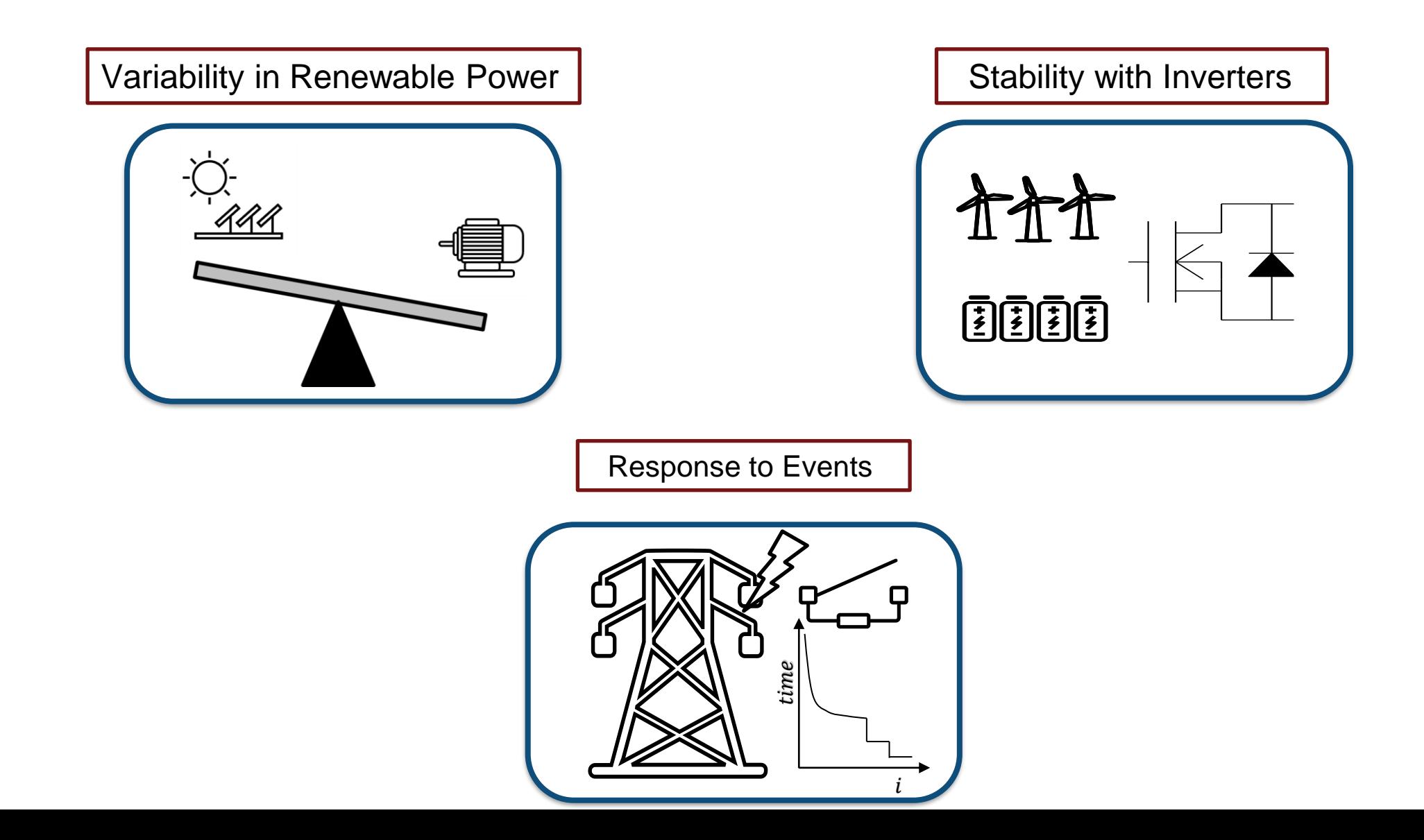

## OEM face challenges with increased renewable penetration

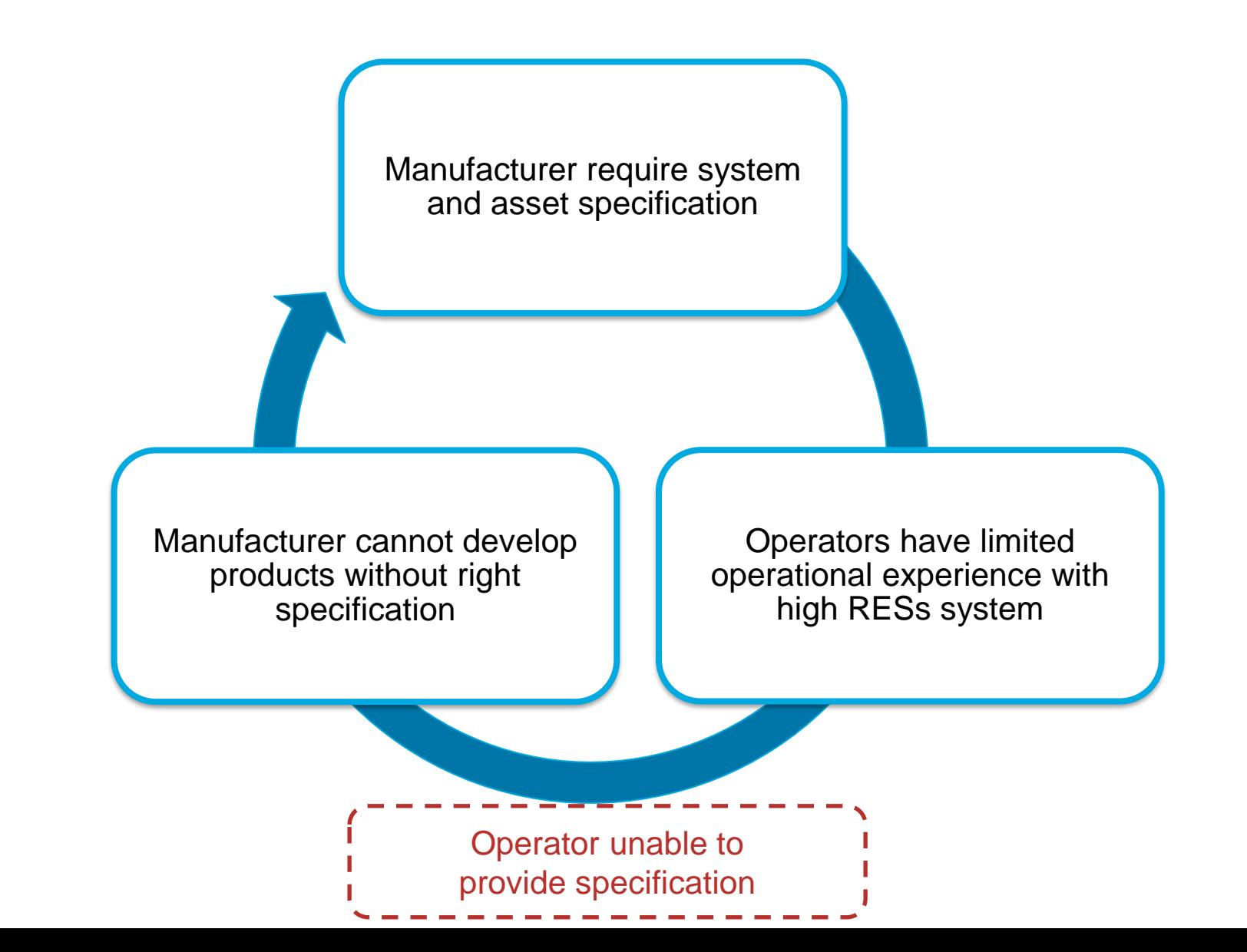

## Simulation used as a solution from planning to operations

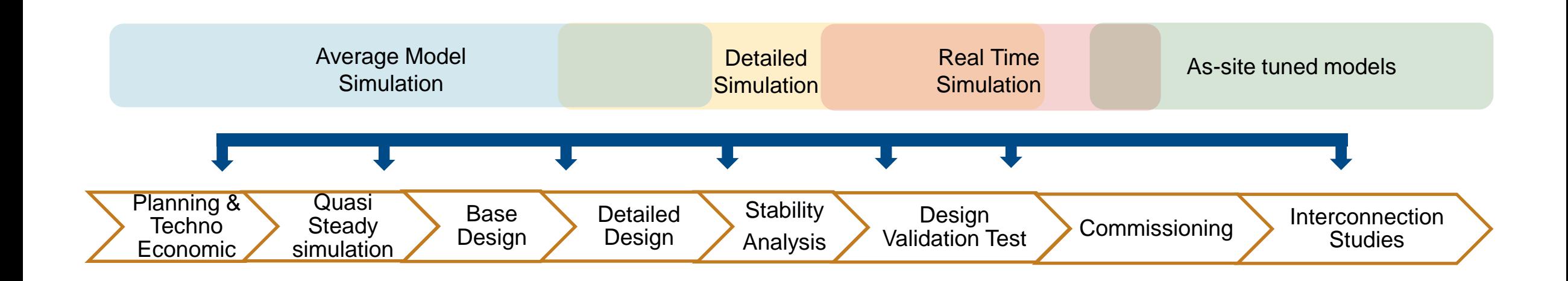

## Reduced order modeling for techno economic analysis

- Objective: Analyze economical aspect of setting up the system
	- Highest and lowest grid cost
	- Highest and lowest solar resources

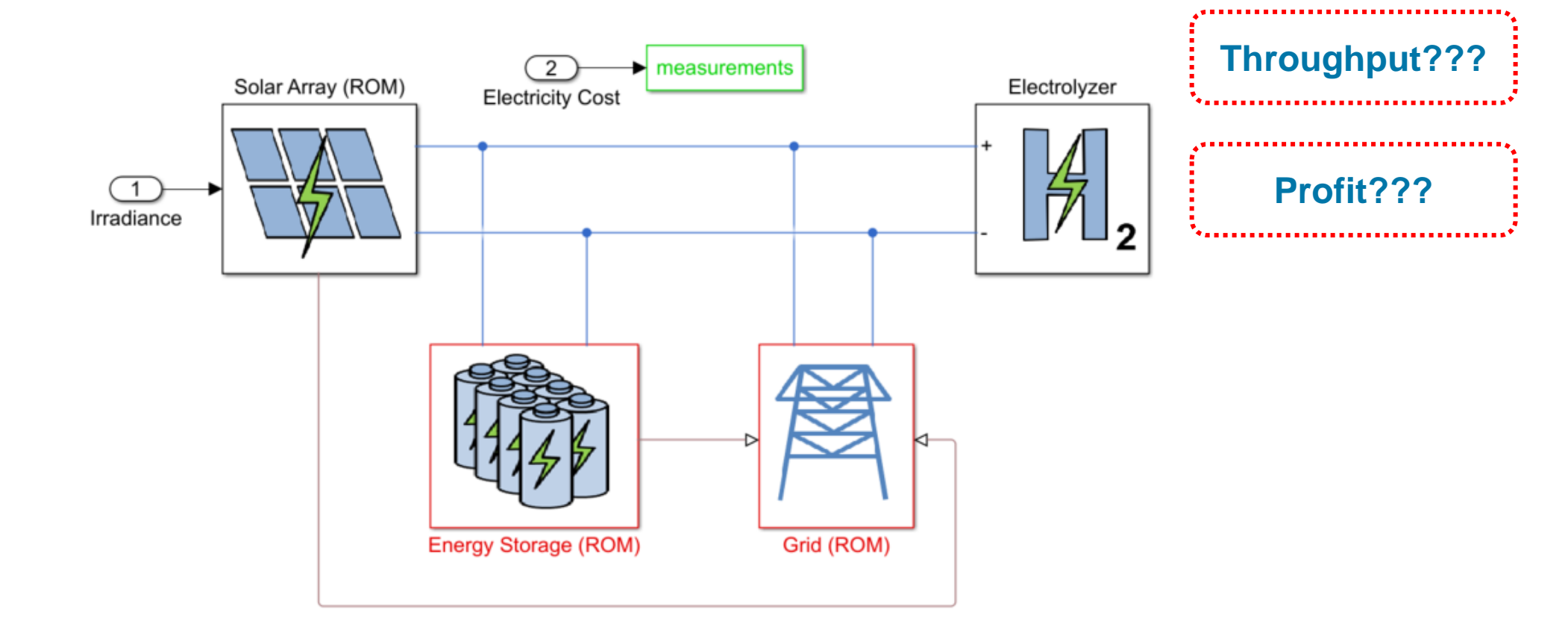

#### Energy balance model for equipment sizing

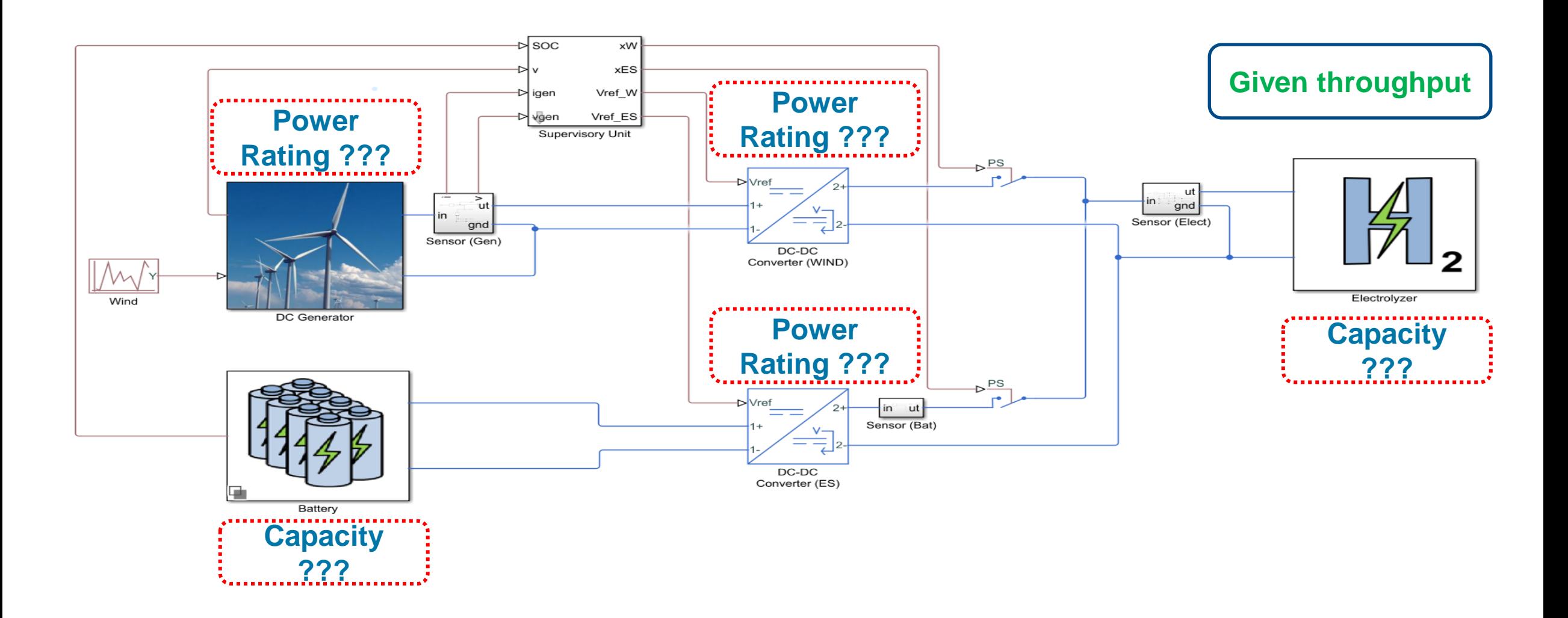

#### EMT models for stability and power quality analysis

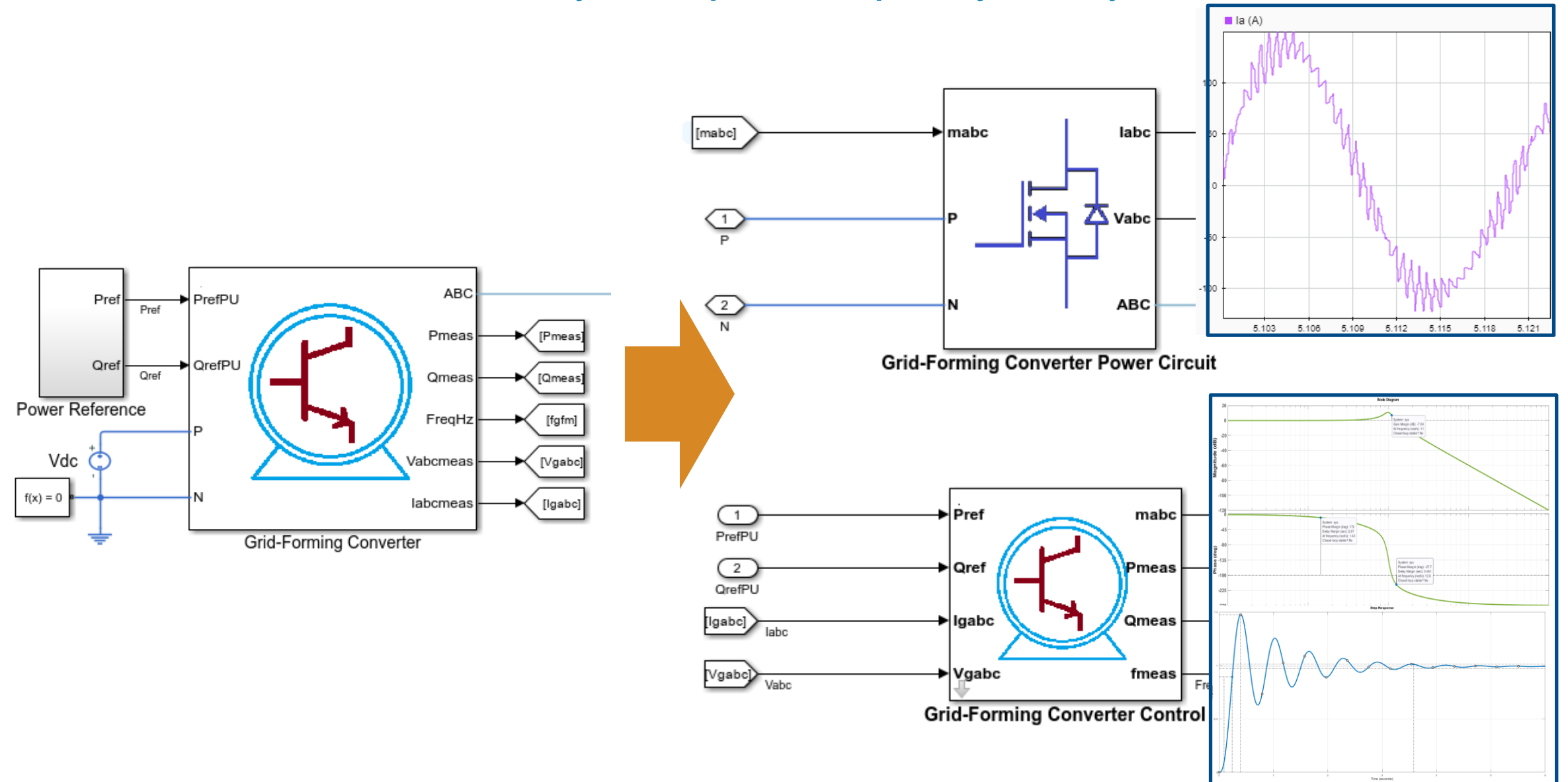

#### Multi-Domain model for integration studies

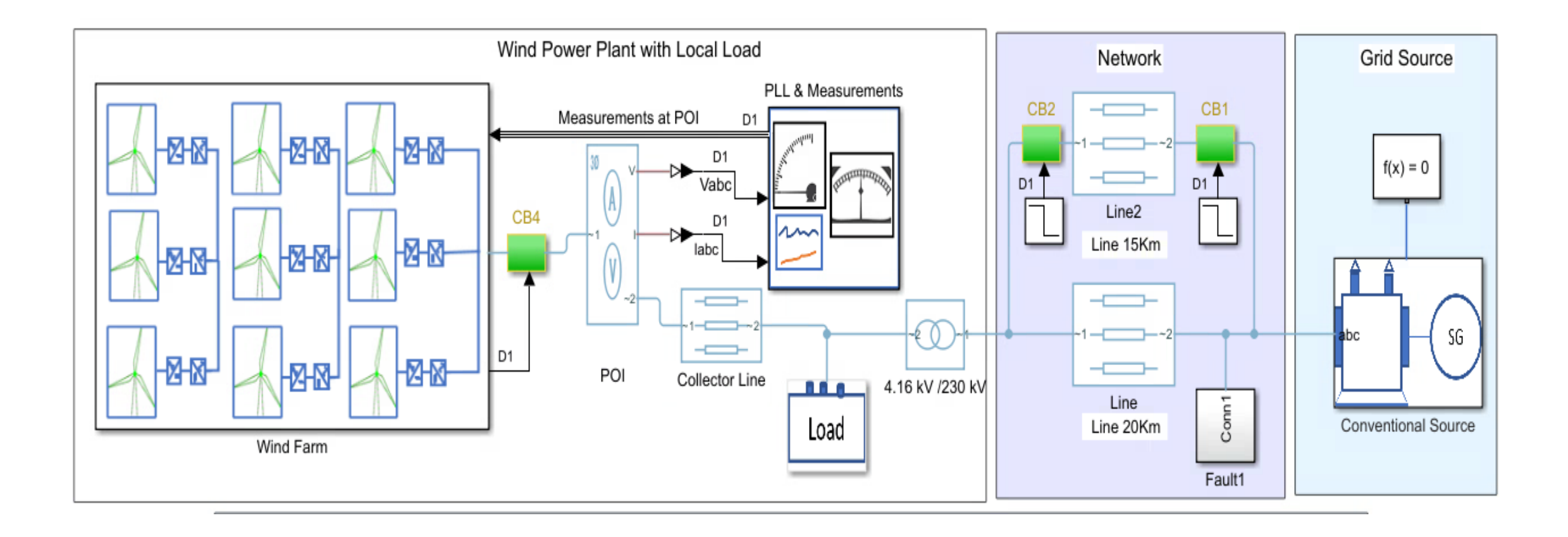

#### Hydro-Québec Models Wind Power Plant Performance

#### **Challenge**

Plan the integration of new wind farms into the power system, predict power output, and ensure safe, reliable operation

#### **Solution**

Use MathWorks products to simulate individual wind turbines and wind farms and to generate C code for multiprocessor simulation of entire power systems

#### **Results**

- Simulation speed increased to real time
- **Equipment needs accurately predicted**
- **Dynamic simulations enabled**

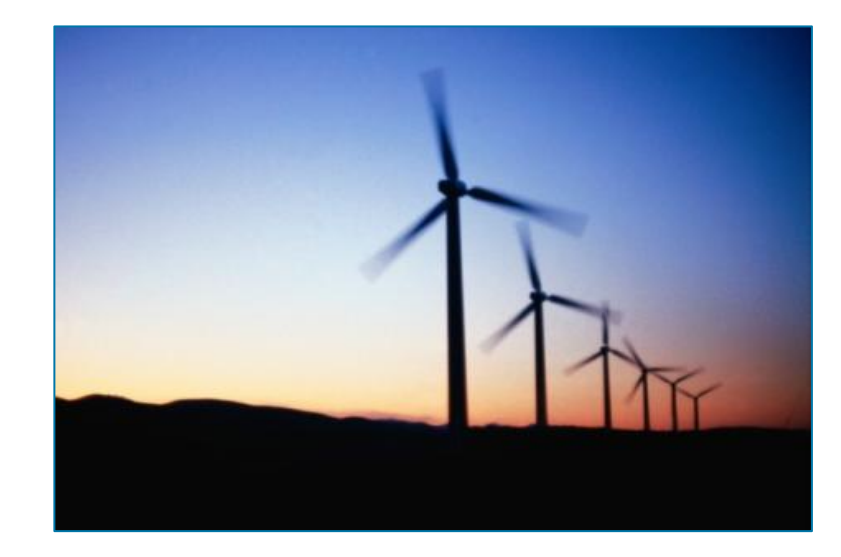

**Turbines on a wind farm.**

*"Accurate modeling is essential not only for planning investments but also to detect situations that can cause an outage. With MathWorks tools, we can simulate power electronics, mechanics, and control systems in one environment, and our models respond like the turbines we have in the field." - Richard Gagnon, Hydro-Québec*

July 11<sup>th</sup>, 2024, Bangalore

**Addressing Challenges of Meeting Net-Zero Goals with Simulation and Model-Based Design**

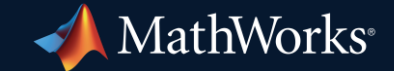

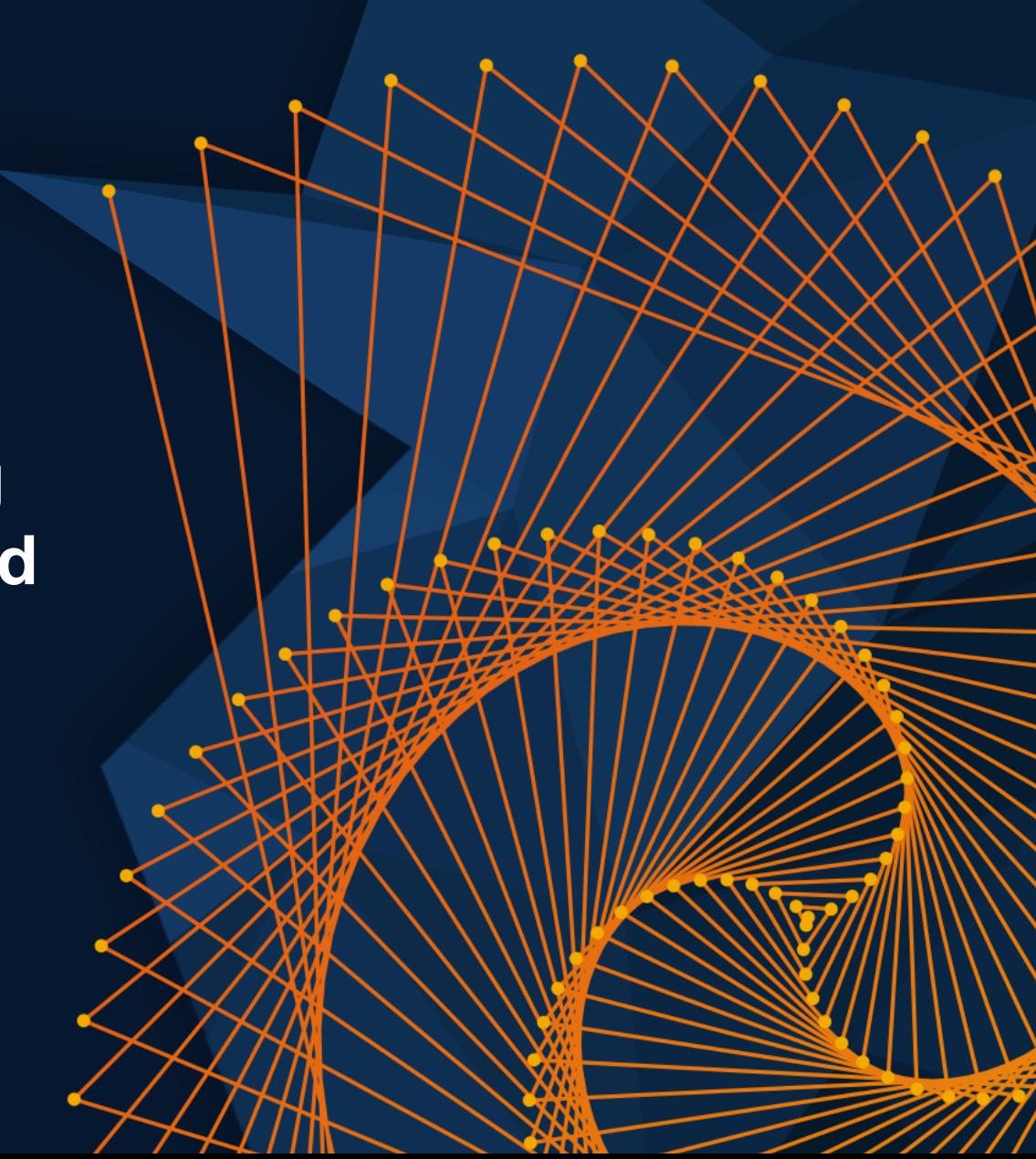

## IBR introduces challenges in power grid

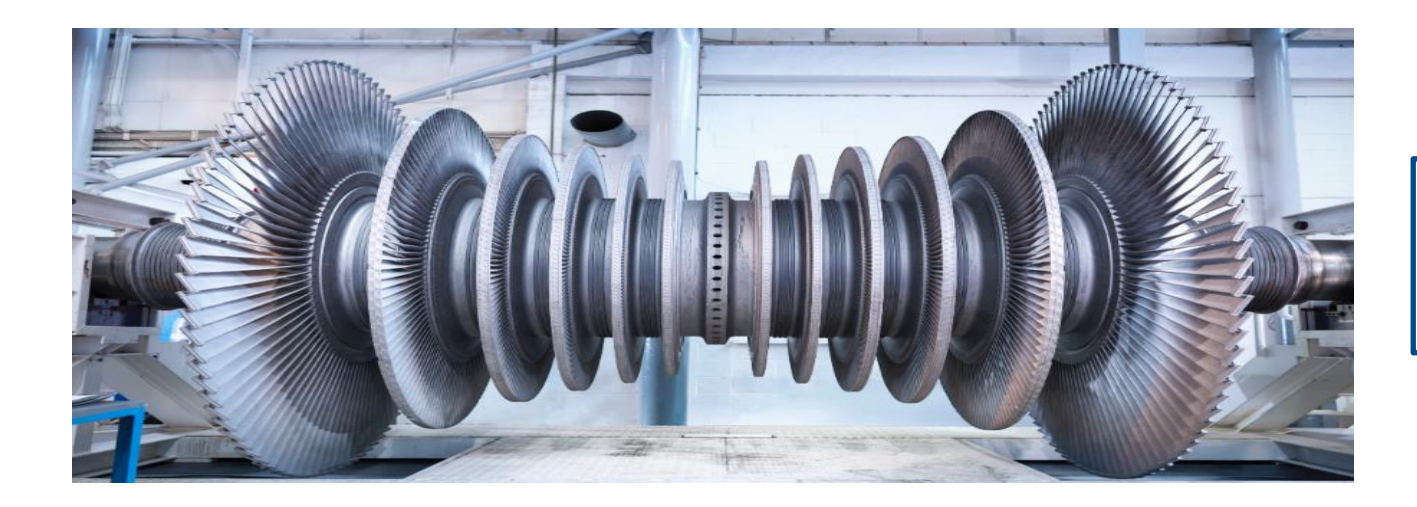

- $\triangleright$  High inertia spinning turbines
- $\triangleright$  Ability to ride through faults
- Strong grid

 $\triangleright$  Low inertia / response to transient  $\triangleright$  Control to mimic synchronous machine ➢ Battery energy storage system (BESS)

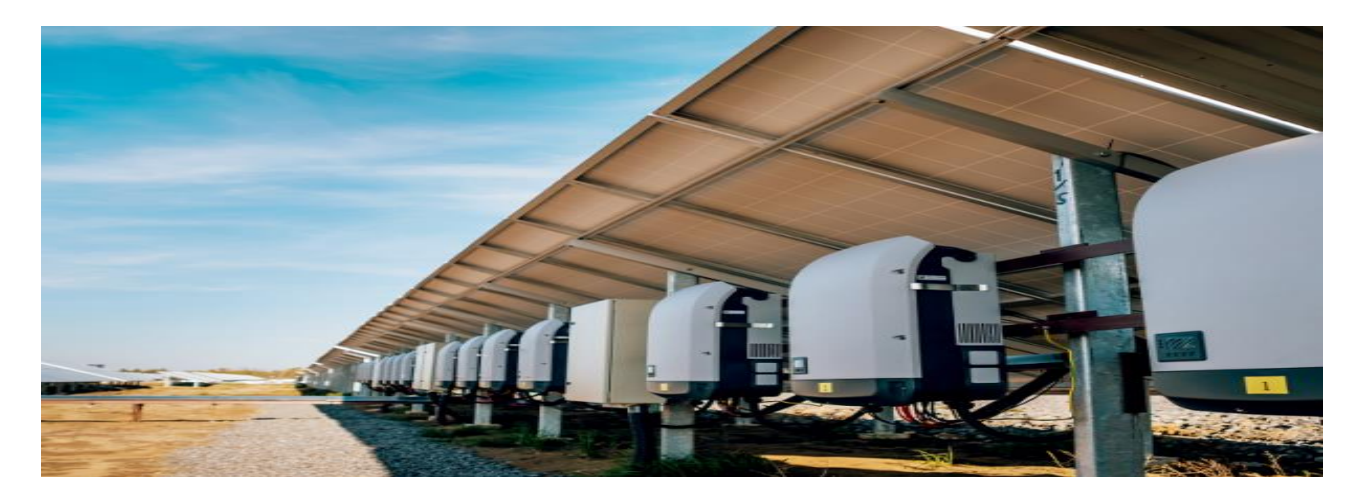

## Testing as per Grid Code Standard GC0137

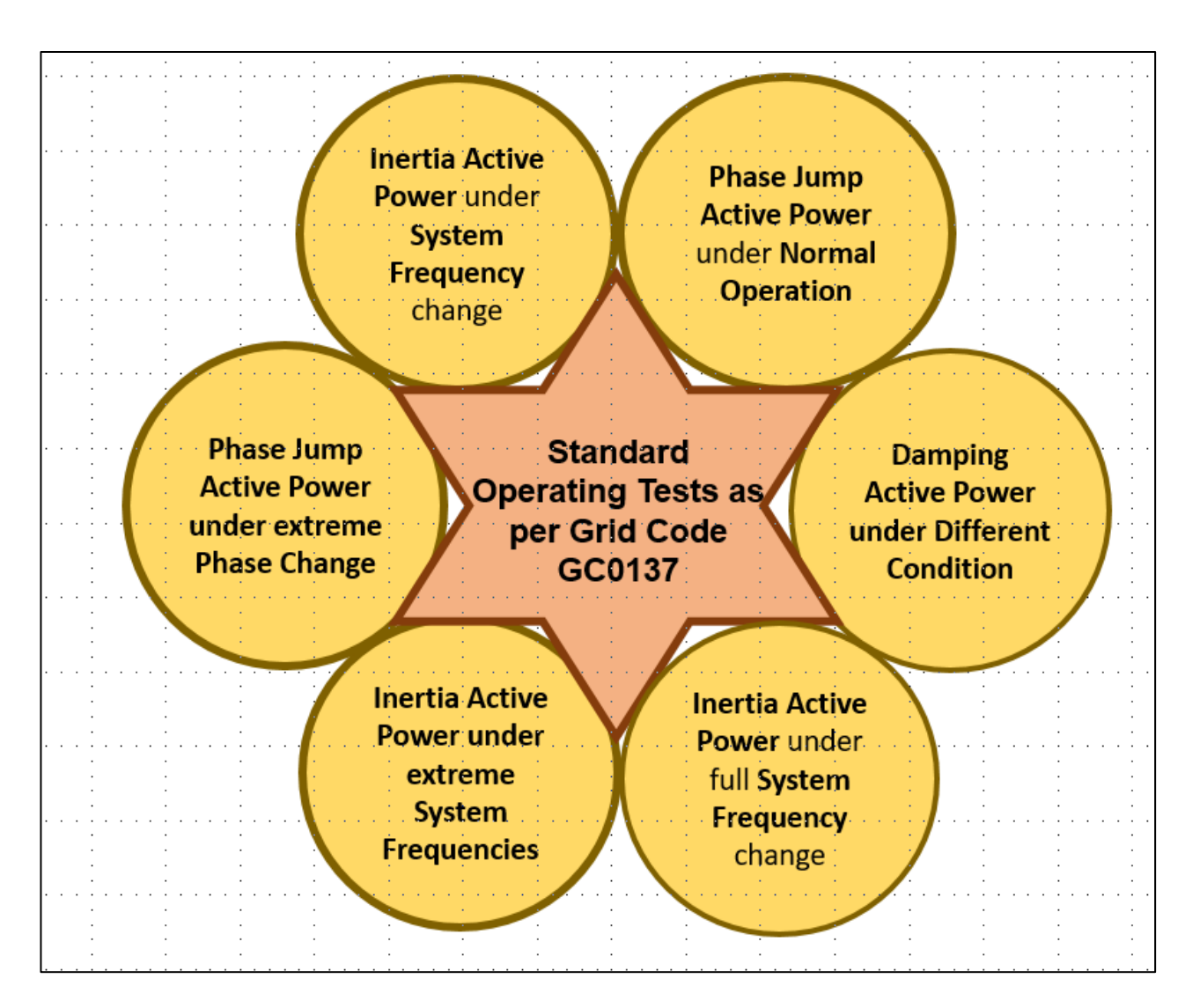

# Develop testbench models to test GFM compliance

- ➢ Grid-forming converter plant
	- ➢ Controller
	- ➢ Power circuit
- ➢ Power network
	- $\triangleright$  Short circuit ratio
	- ➢ X/R ratio
- ➢ Grid
	- ➢ Voltage
	- ➢ Phase
	- ➢ Frequency

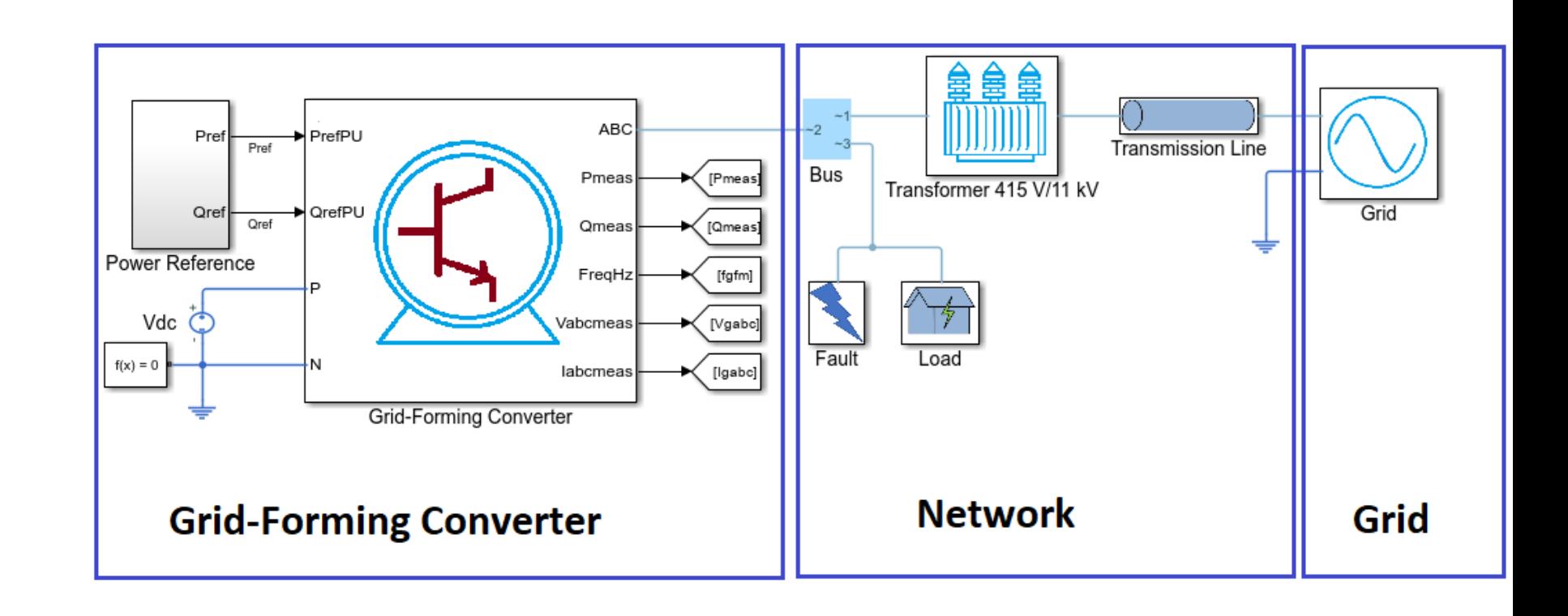

#### Test Automation to verify grid code compliance Testing other requirements

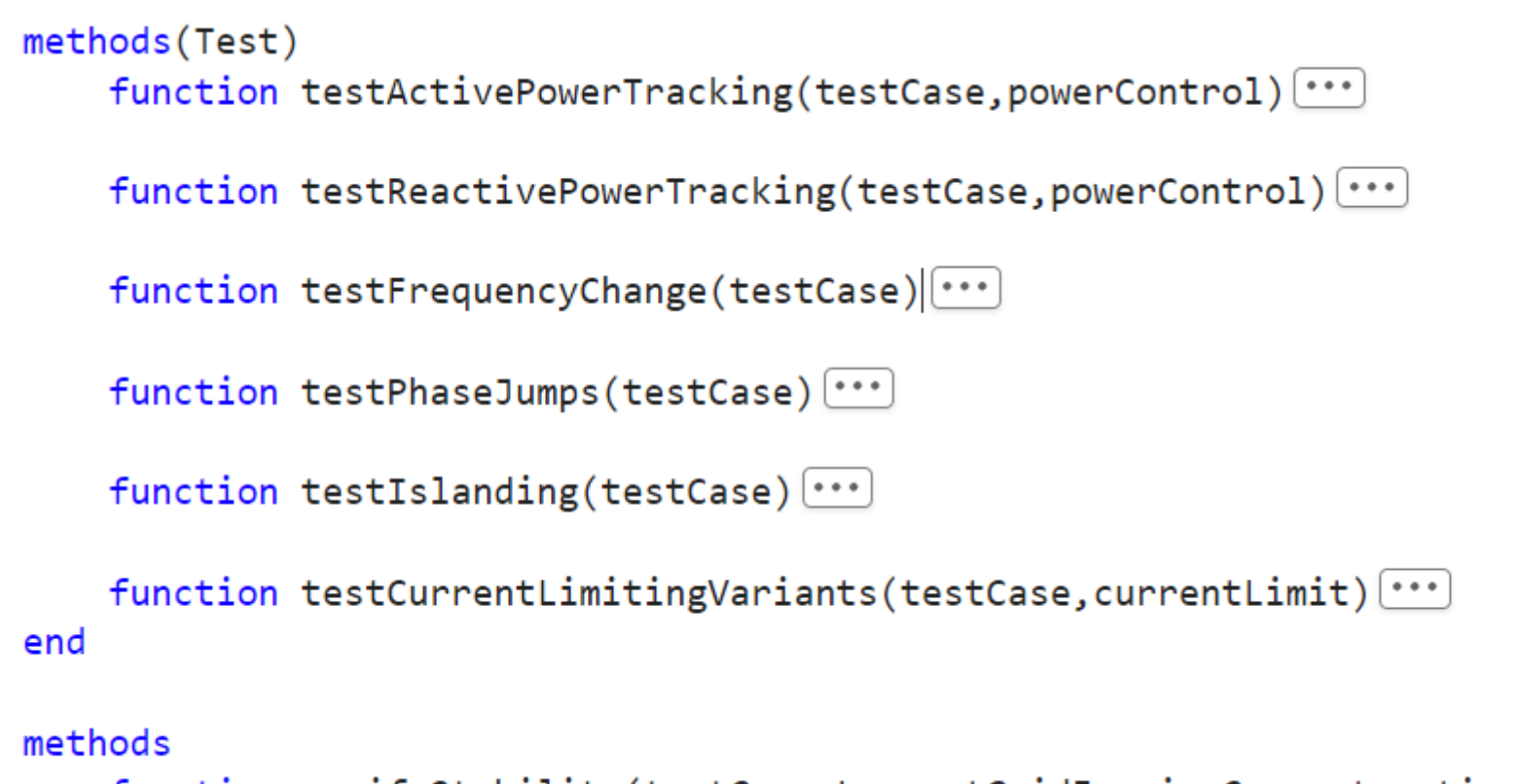

function verifyStability(testCase,LogsoutGridFormingConverter,timeWindow,limits,condition) [...] end

# Test Automation to verify grid code compliance

Visualize transient response and compliance to standards

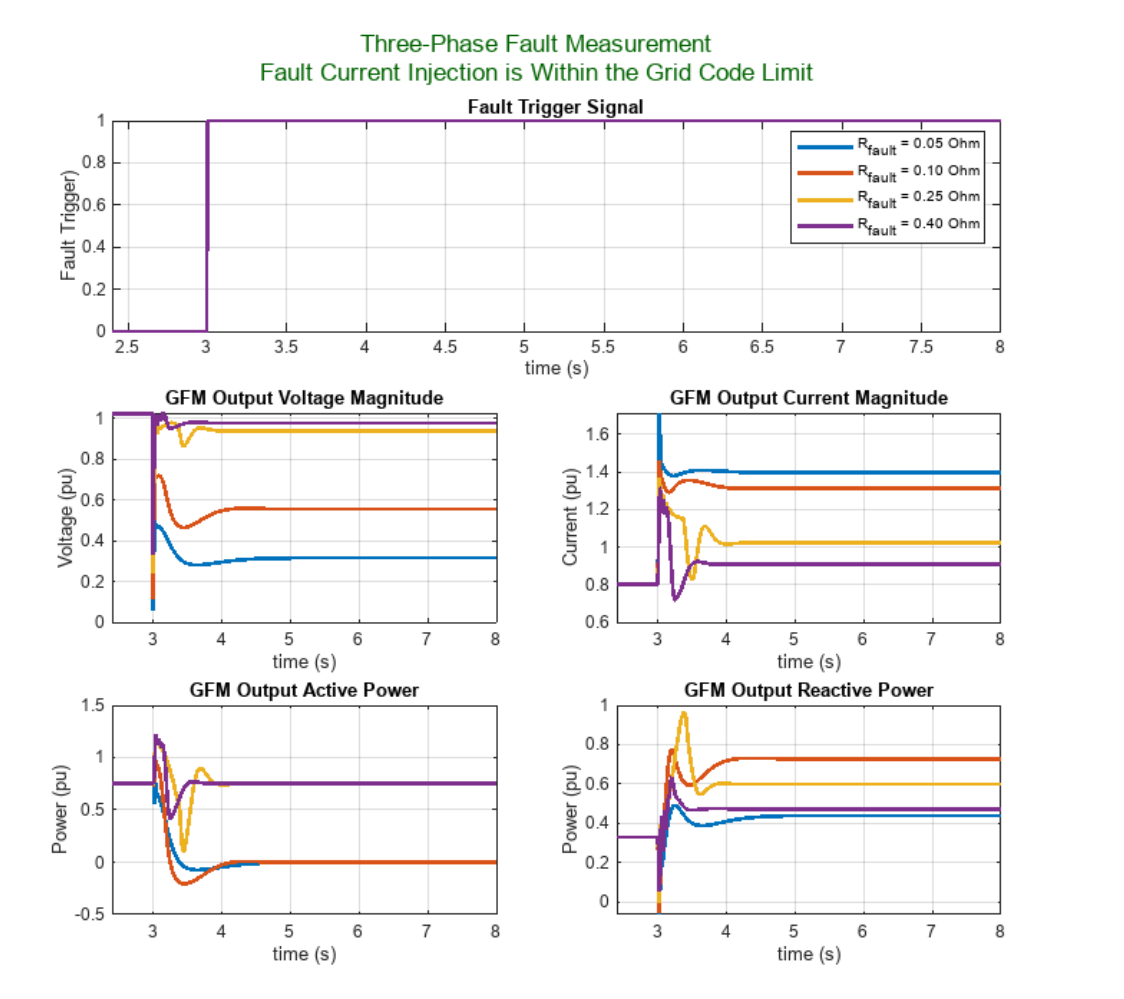

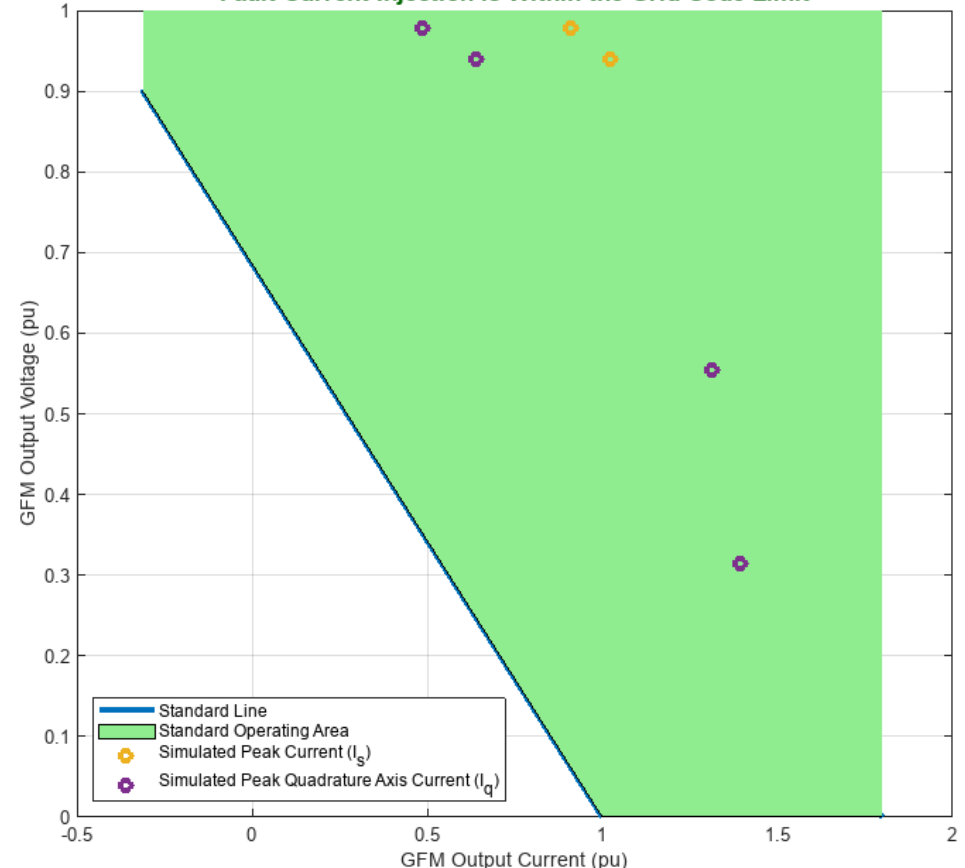

#### **GC0137 Reactive Current Injection Standard at Low Voltage** Fault Current Injection is Within the Grid Code Limit

#### Test Automation to verify grid code compliance Reporting out test results

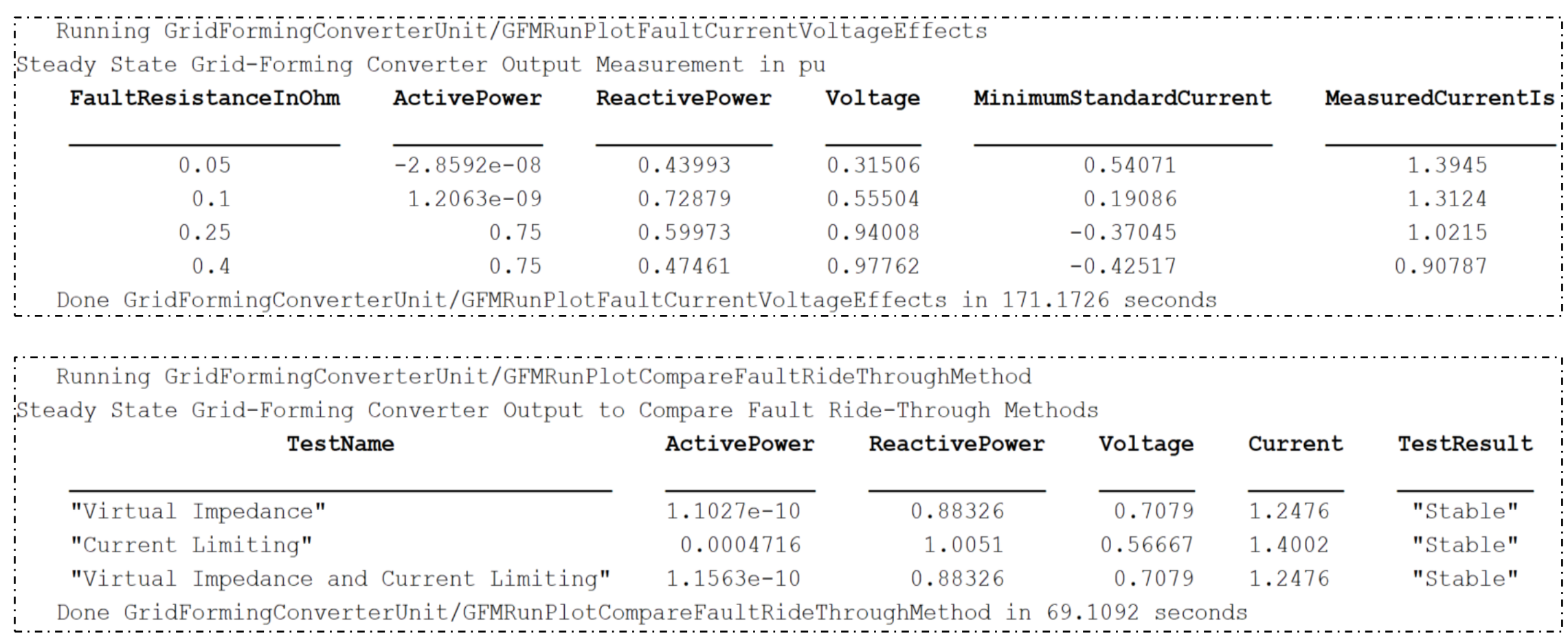

**22**

Stem Accelerates Development of Power Electronics Control Systems with Model-Based Design

#### **Challenge**

Speed the development and certification of a power electronics control system for a distributed power storage system

#### **Solution**

Use Model-Based Design with MATLAB and Simulink to run simulations of power electronics, the electrical grid, and controller; generate production microcontroller code; and achieve certification

#### **Results**

- Six months of development time saved
- Thousands of dollars in board spin costs saved
- System fully operational days after hardware becomes available

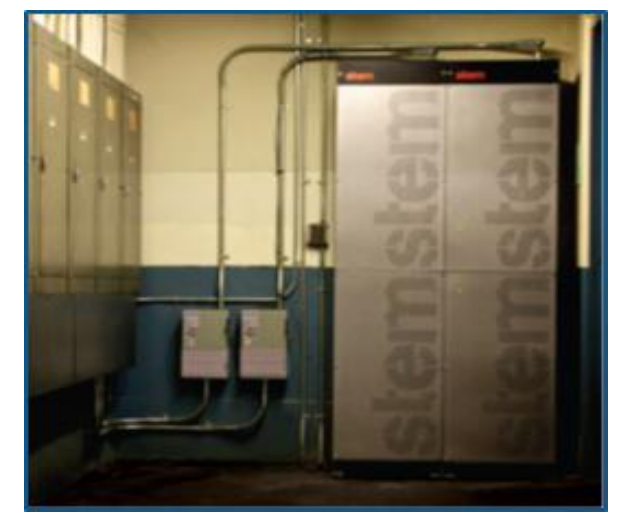

**A commercial installation of Stem's PowerStore energy system.**

*"With Model-Based Design we saw exactly how our controller would work with the hardware even while the hardware was being developed. After we had the hardware, refinements were easy because the simulations matched what we saw on the scope, and that gave us tremendous confidence in the design." - David Erhart, Stem*

## To be decided

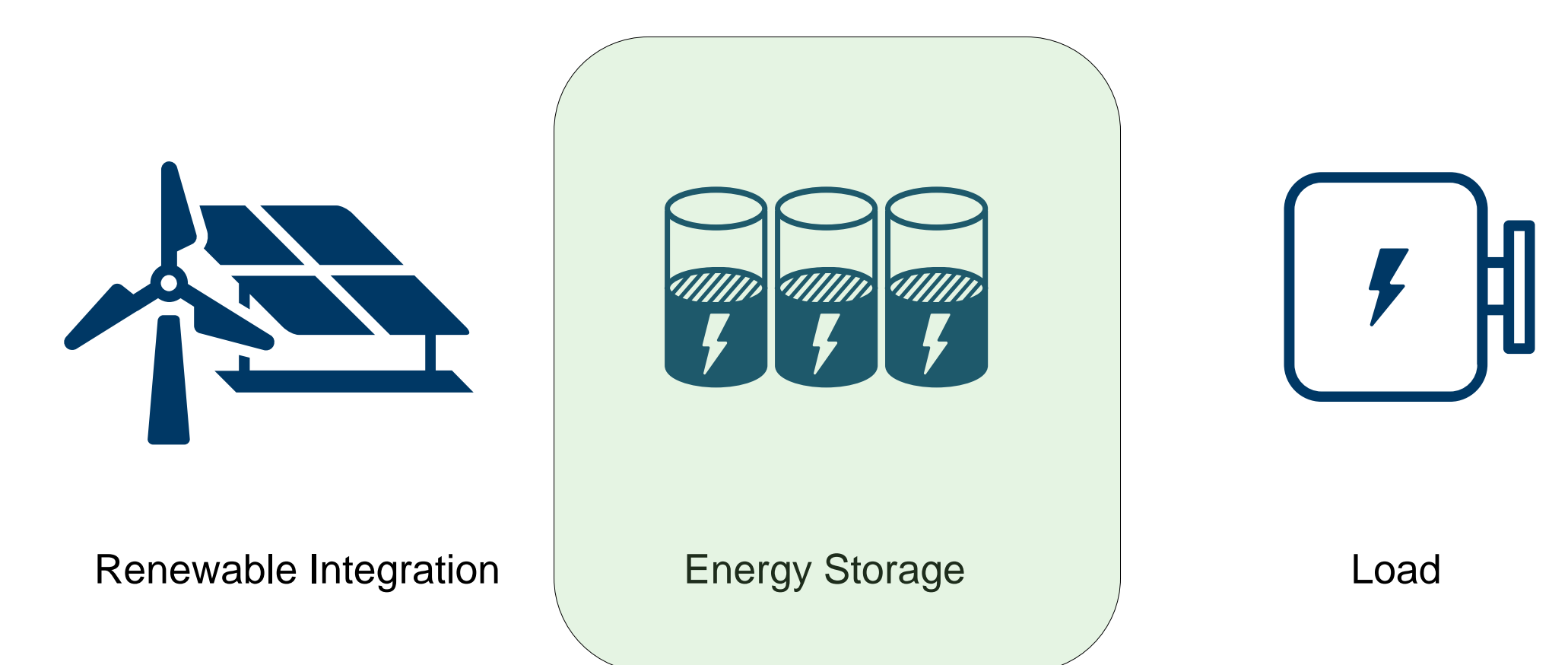

July 11<sup>th</sup>, 2024, Bangalore

**Addressing Challenges of Meeting Net-Zero Goals with Simulation and Model-Based Design**

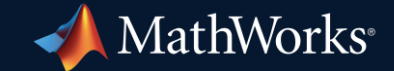

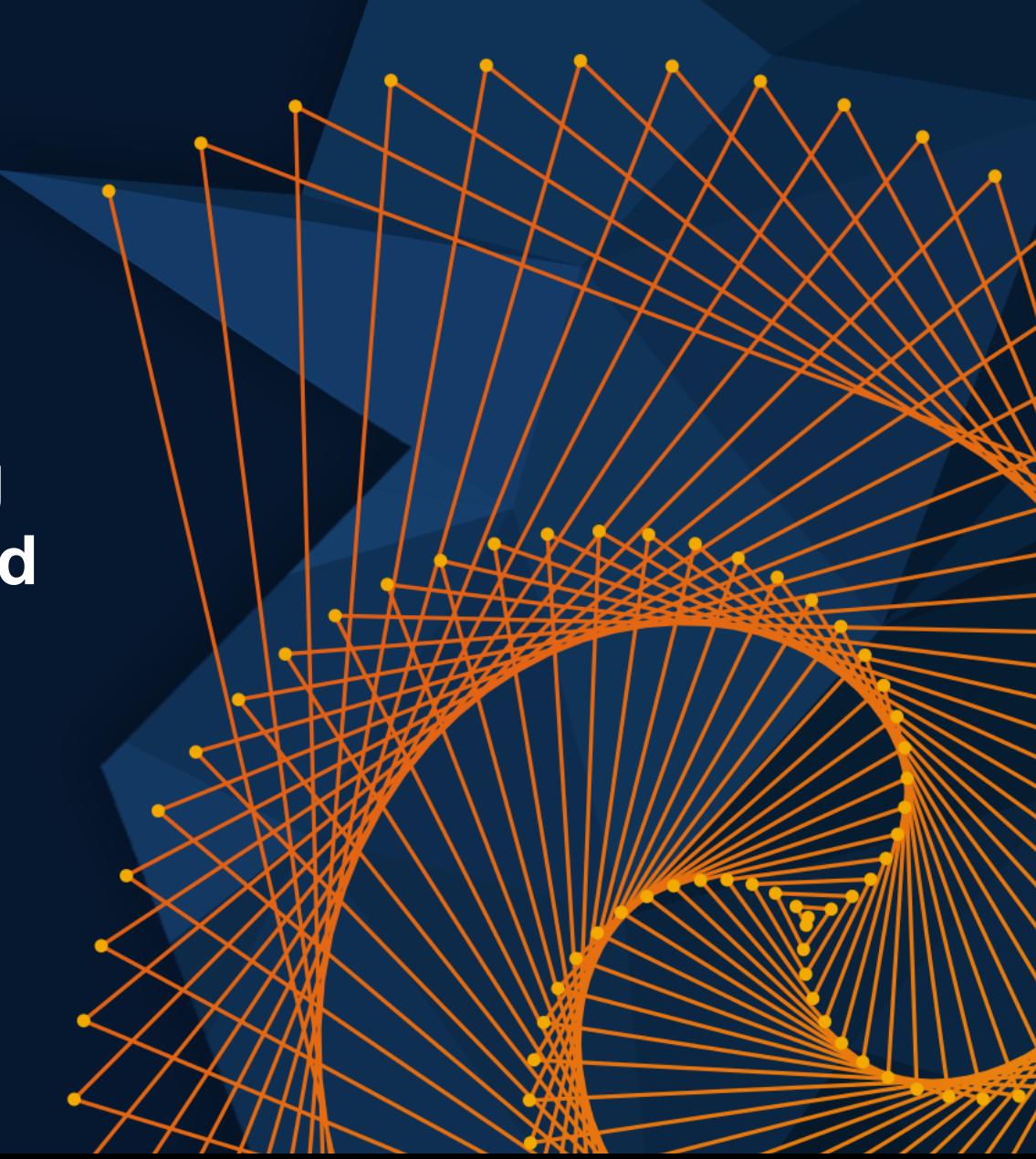

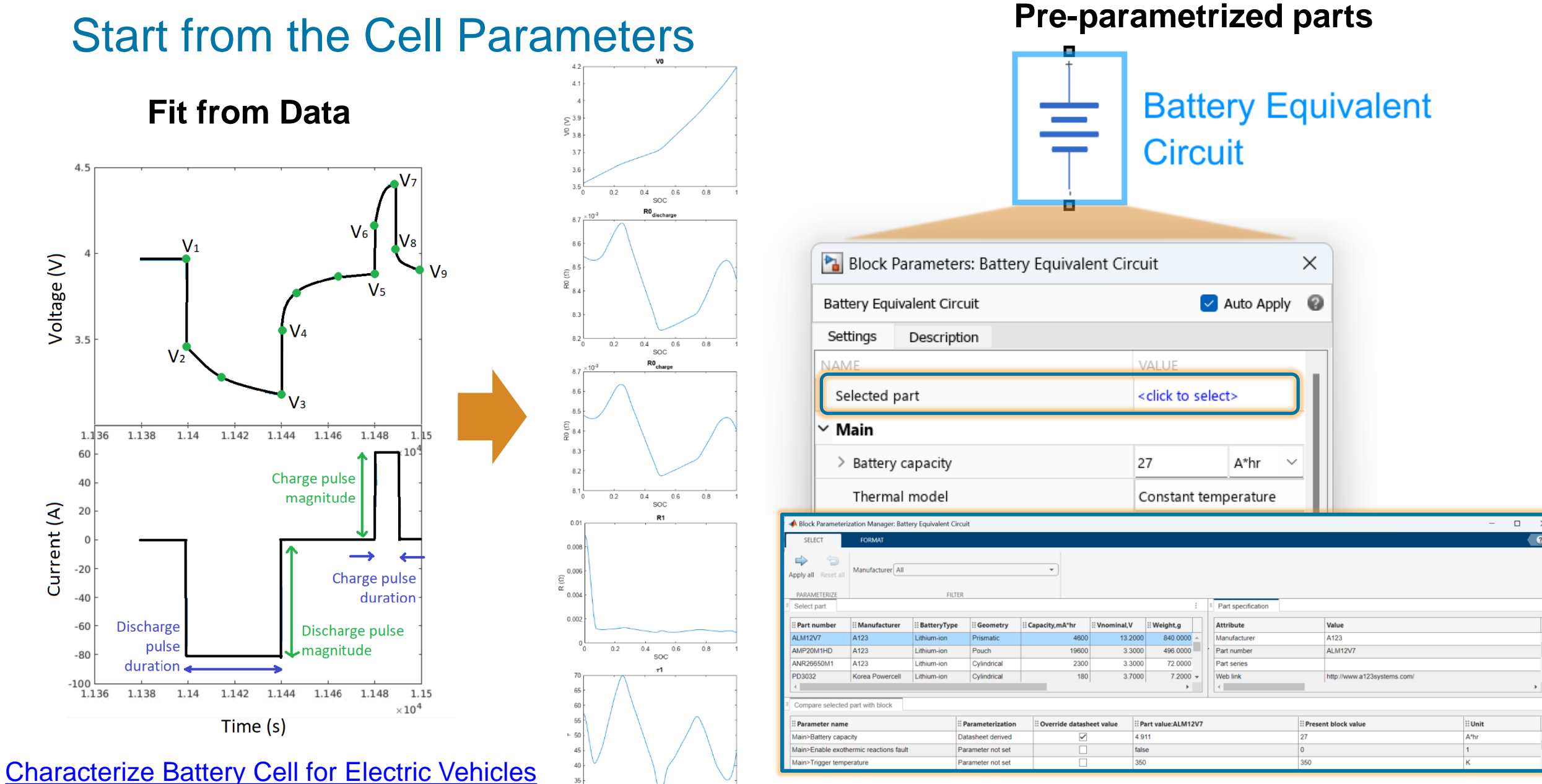

 $0.2$  $0.4$  $0.6$  $0.8$ 

SOC

#### Assemble the cells to create the battery pack

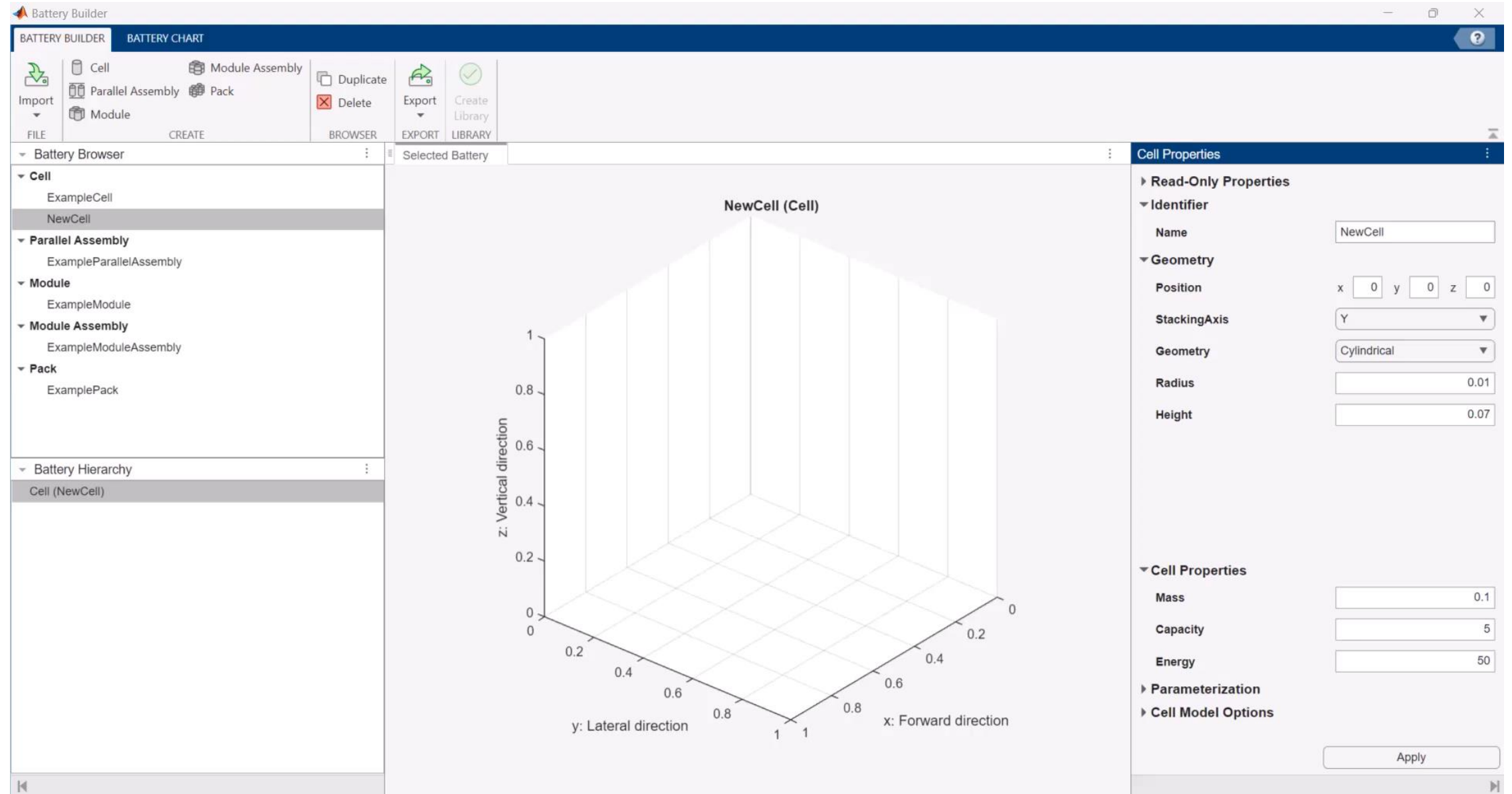

**27**

July 11<sup>th</sup>, 2024, Bangalore

**Addressing Challenges of Meeting Net-Zero Goals with Simulation and Model-Based Design**

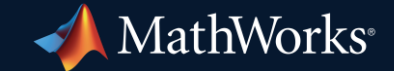

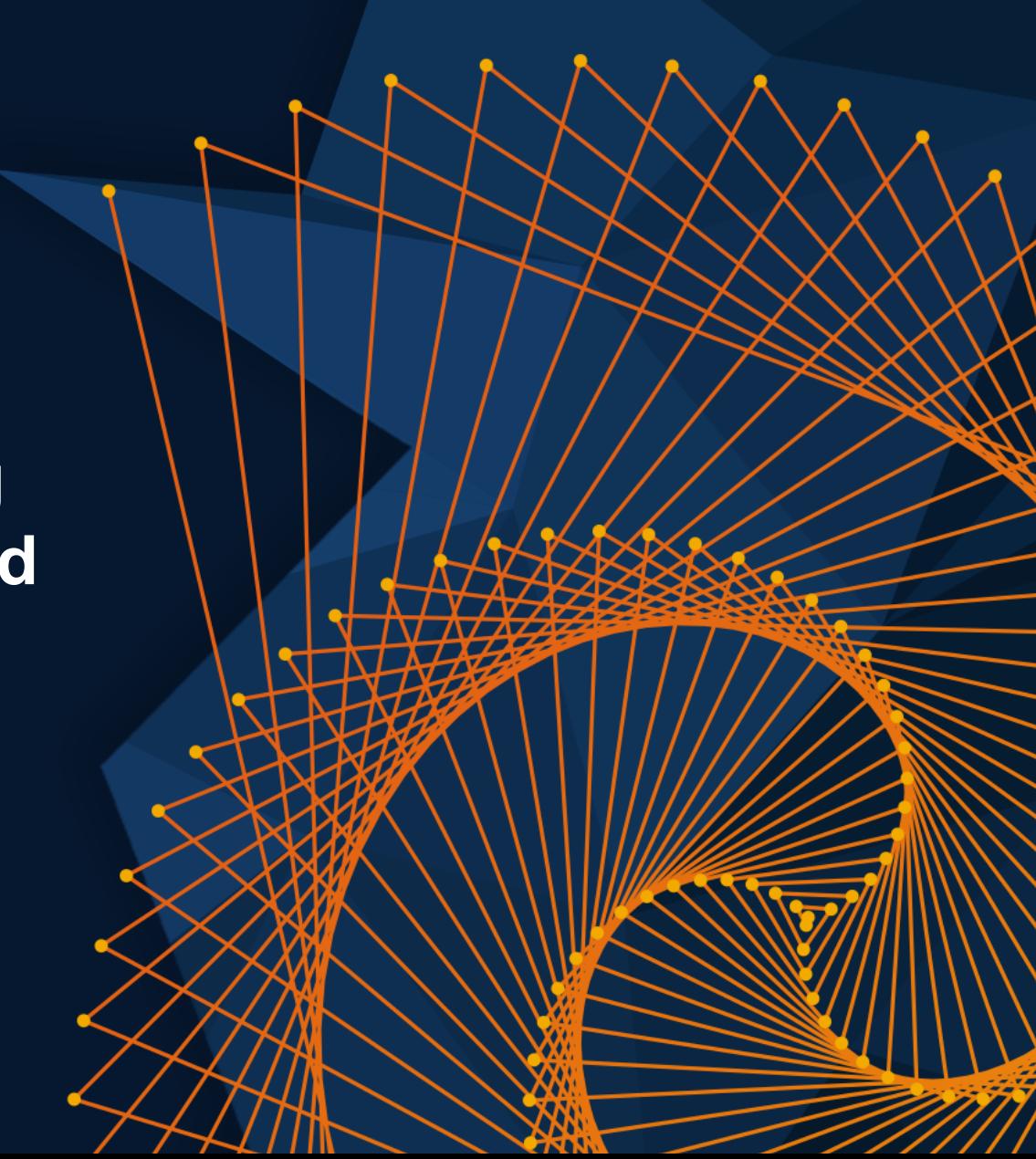

#### Battery Pack Model Fidelity

- **Exampled resolution** 
	- One electrothermal element
- **Grouped resolution** 
	- Any number of arbitrarily grouped elements
- Detailed resolution
	- Every cell modeled individually

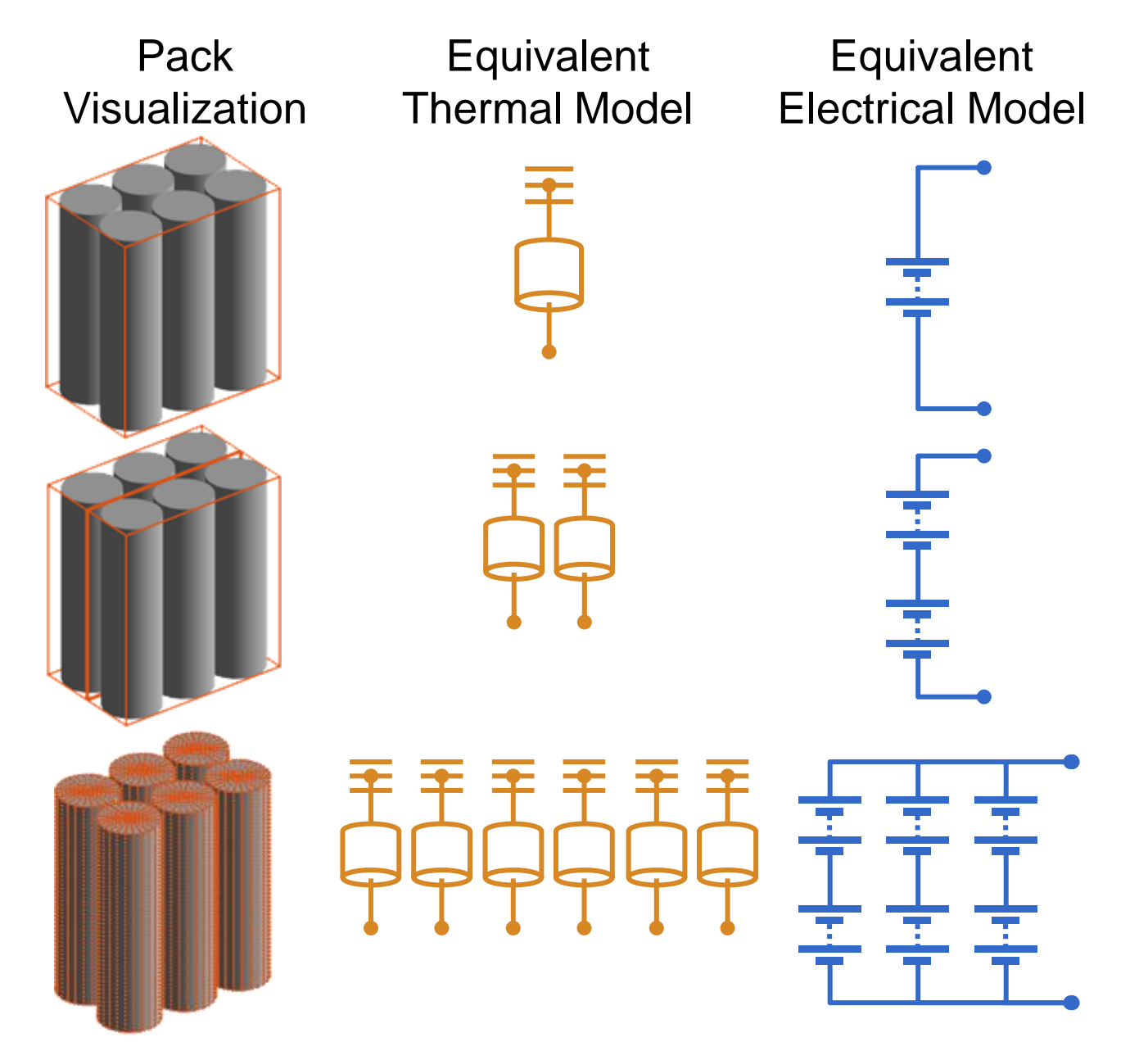

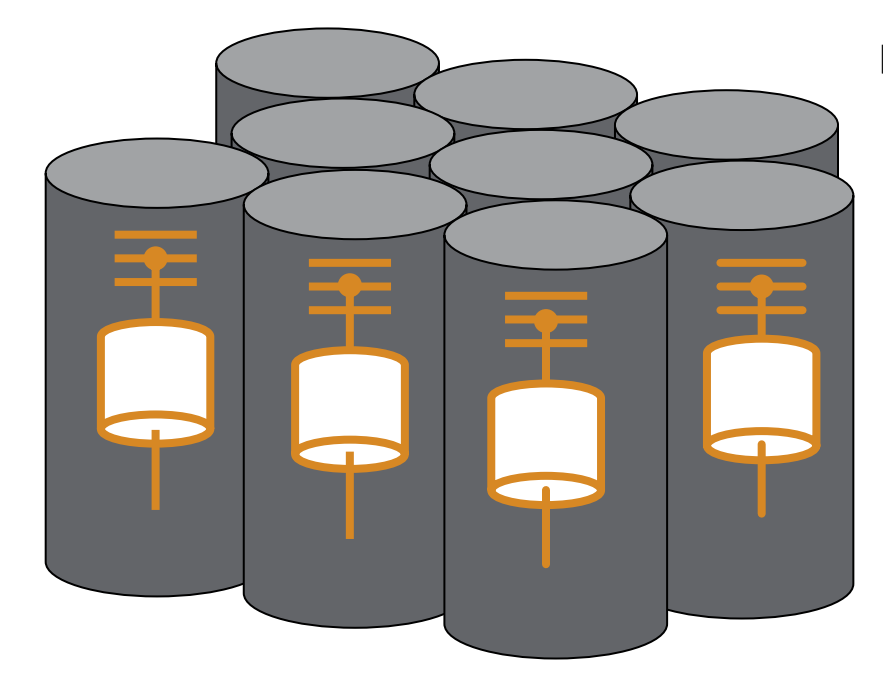

```
batteryModule = simscape.battery.builder.Module(...
ParallelAssembly = pAssembly,...
NumSeriesAssemblies = 3,...
ModelResolution = "Detailed");
```
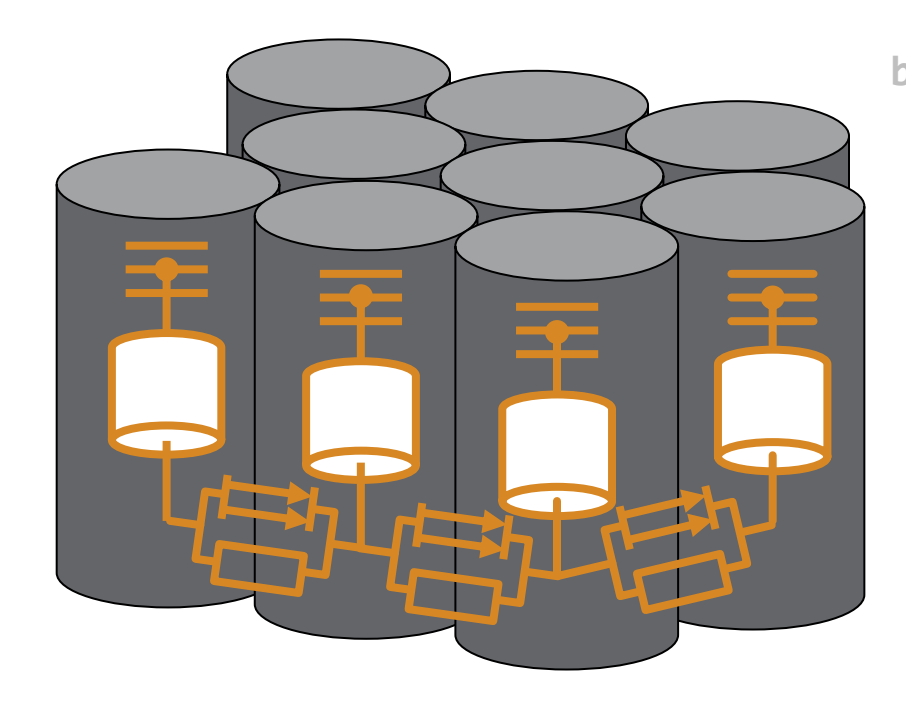

**batteryModule = simscape.battery.builder.Module(... ParallelAssembly = pAssembly,... NumSeriesAssemblies = 3,... ModelResolution = "Detailed",... InterCellThermalPath = "on",... InterCellRadiativeThermalPath = "on");**

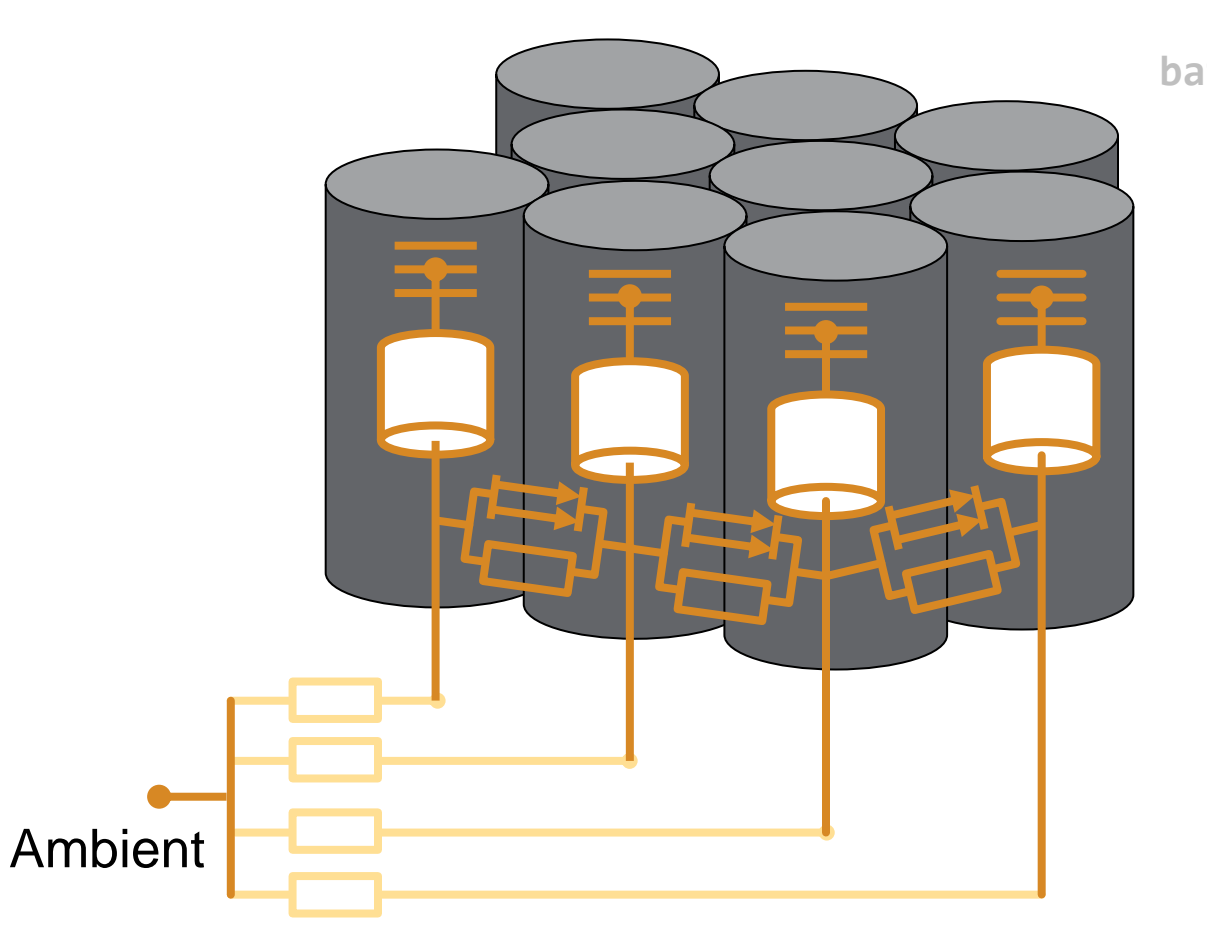

```
batteryModule = simscape.battery.builder.Module(...
ParallelAssembly = pAssembly,...
NumSeriesAssemblies = 3,...
ModelResolution = "Detailed",...
InterCellThermalPath = "on",...
InterCellRadiativeThermalPath = "on",...
AmbientThermalPath = "CellBasedThermalResistance");
```
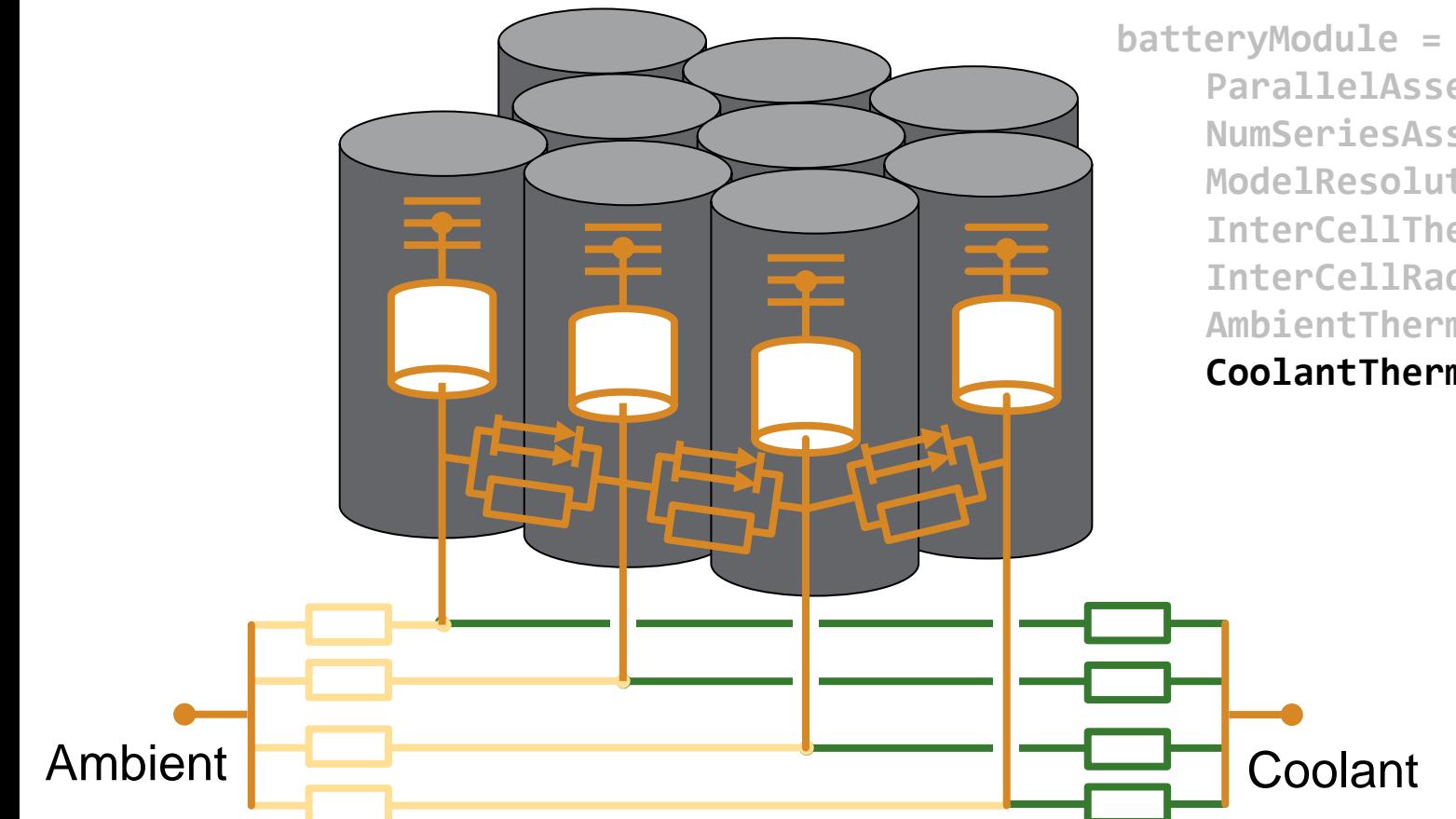

**batteryModule = simscape.battery.builder.Module(... ParallelAssembly = pAssembly,... NumSeriesAssemblies = 3,... ModelResolution = "Detailed",... InterCellThermalPath = "on",... InterCellRadiativeThermalPath = "on",... AmbientThermalPath = "CellBasedThermalResistance",... CoolantThermalPath = "CellBasedThermalResistance");**

## And the Cooling Plates?

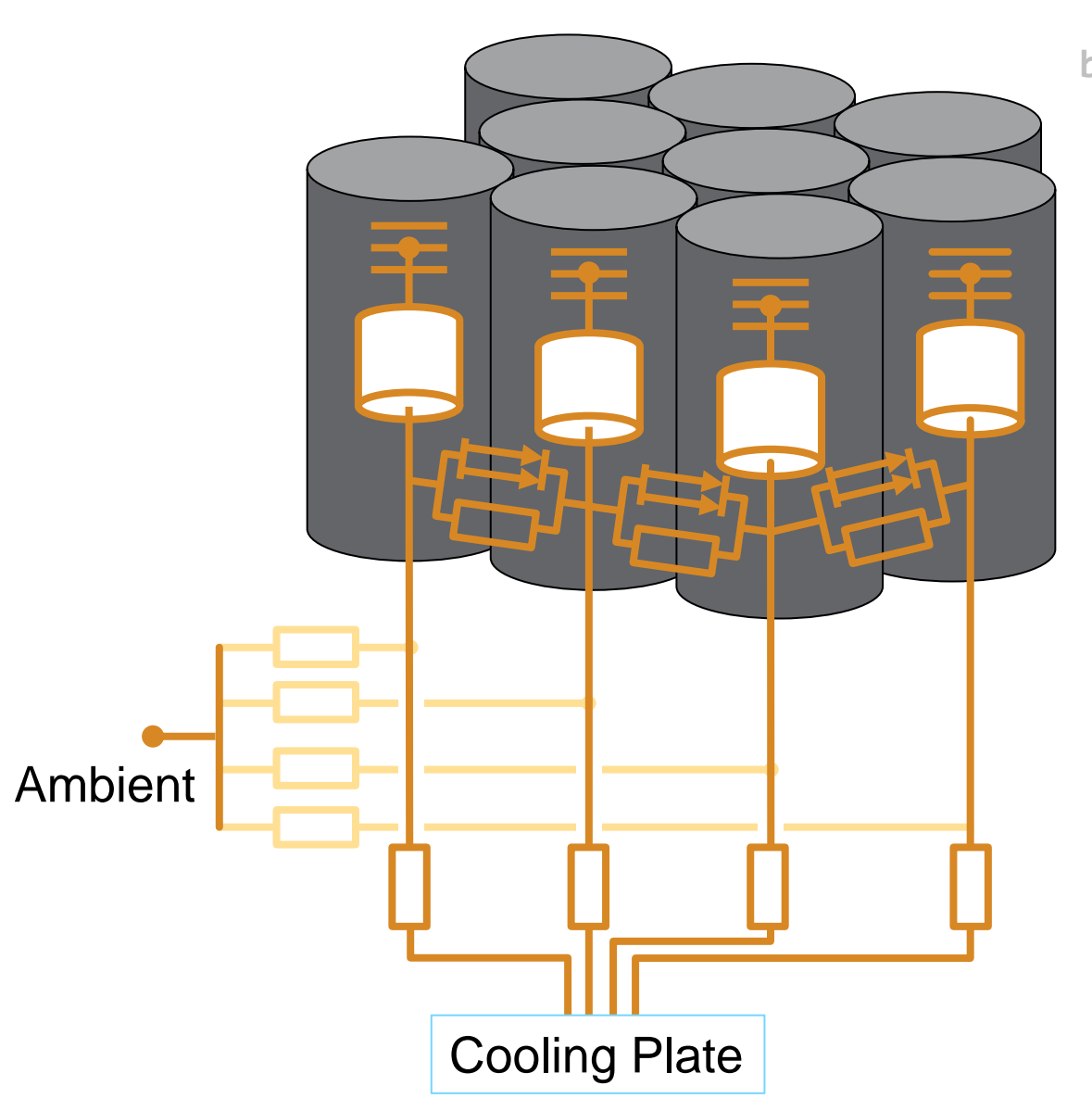

**batteryModule = simscape.battery.builder.Module(... ParallelAssembly = pAssembly,... NumSeriesAssemblies = 3,... ModelResolution = "Detailed",... InterCellThermalPath = "on",... InterCellRadiativeThermalPath = "on",... AmbientThermalPath = "CellBasedThermalResistance",... CoolantThermalPath = "CellBasedThermalResistance",... CoolingPlate = "Bottom",... CoolingPlateBlockPath = ...**

**"batt\_lib/Thermal/Parallel Channels");**

**34** Array of thermal nodes Discretized plate and cooling channels

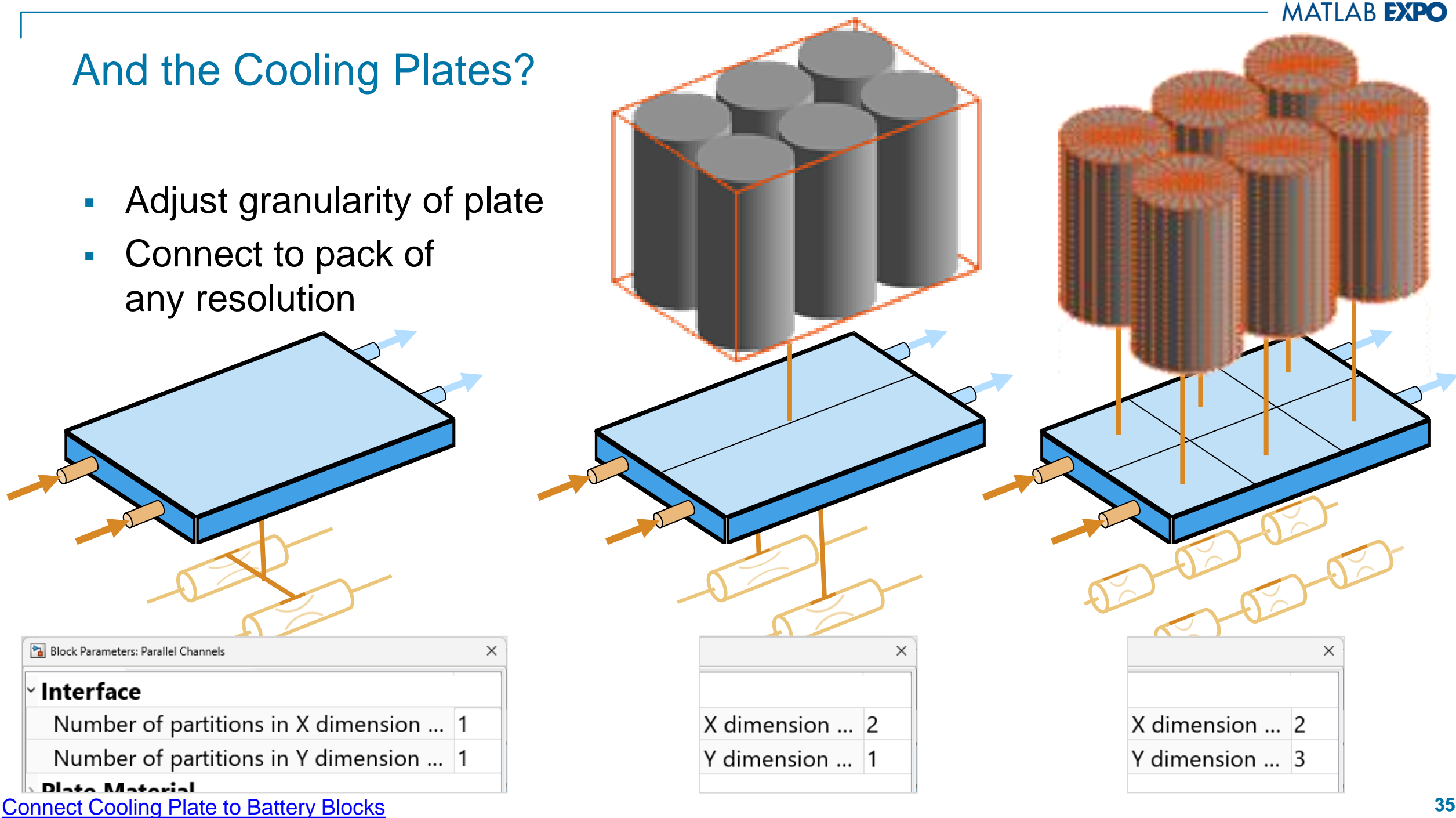
July 11<sup>th</sup>, 2024, Bangalore

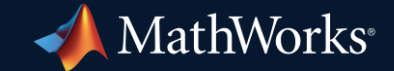

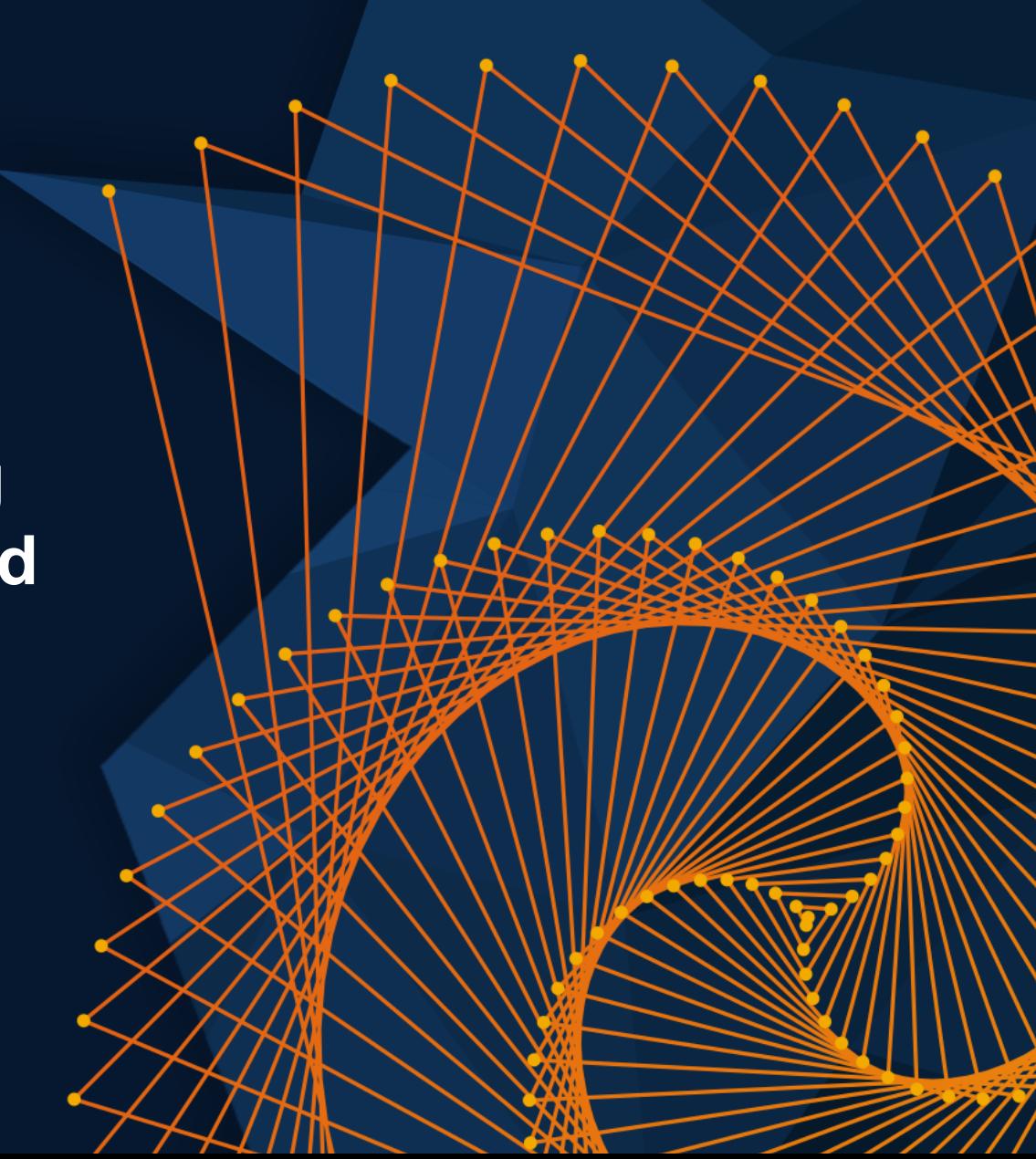

## Electrochemical Cell Model for higher accuracy

#### **Electrochemical Model**

- **E.** [Single Particle Model \(SPM\)](https://de.mathworks.com/help/simscape-battery/ref/batterysingleparticle.html)
- **Improved accuracy & balanced** complexity
- Requires detailed parameters

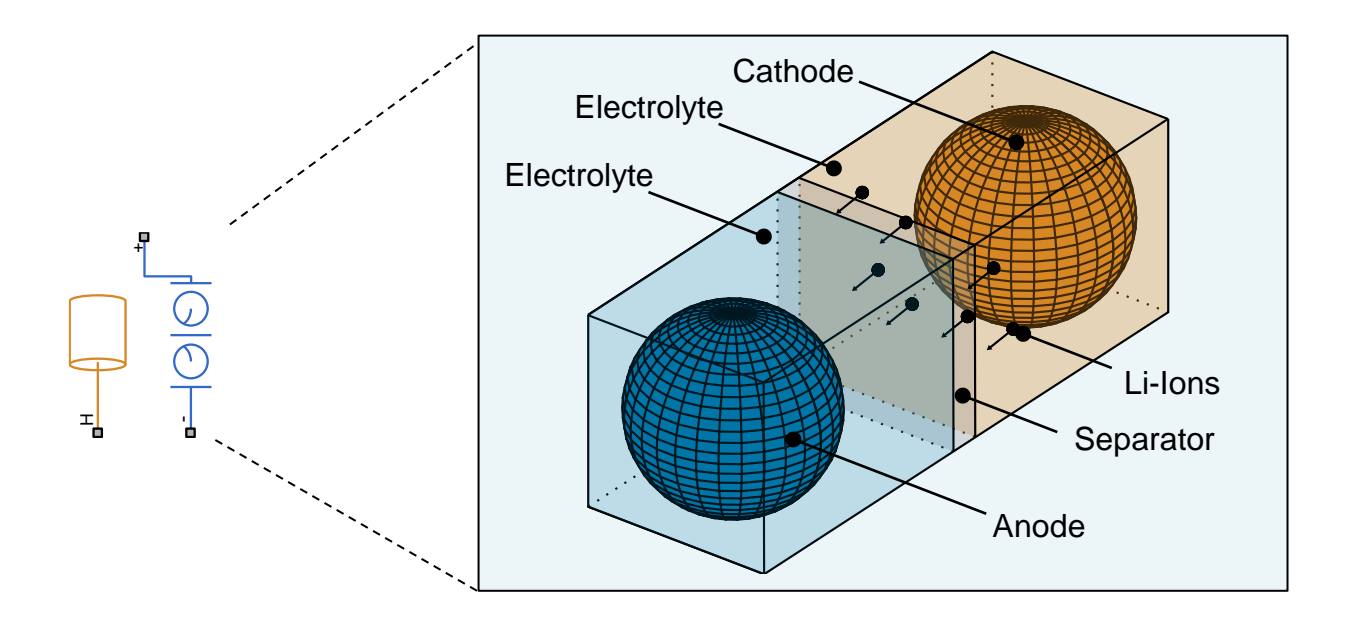

## Understanding the Electrochemical Model (SPM)

Charging procedure (from 0% to 80% SOC)

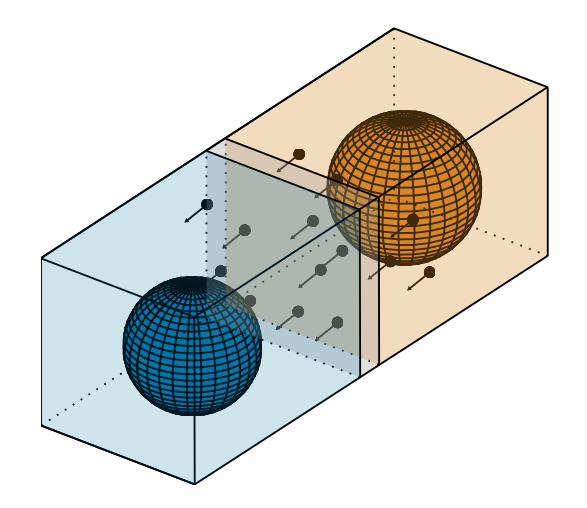

## Understanding the Electrochemical Model (SPM)

Charging procedure (from 0% to 80% SOC)

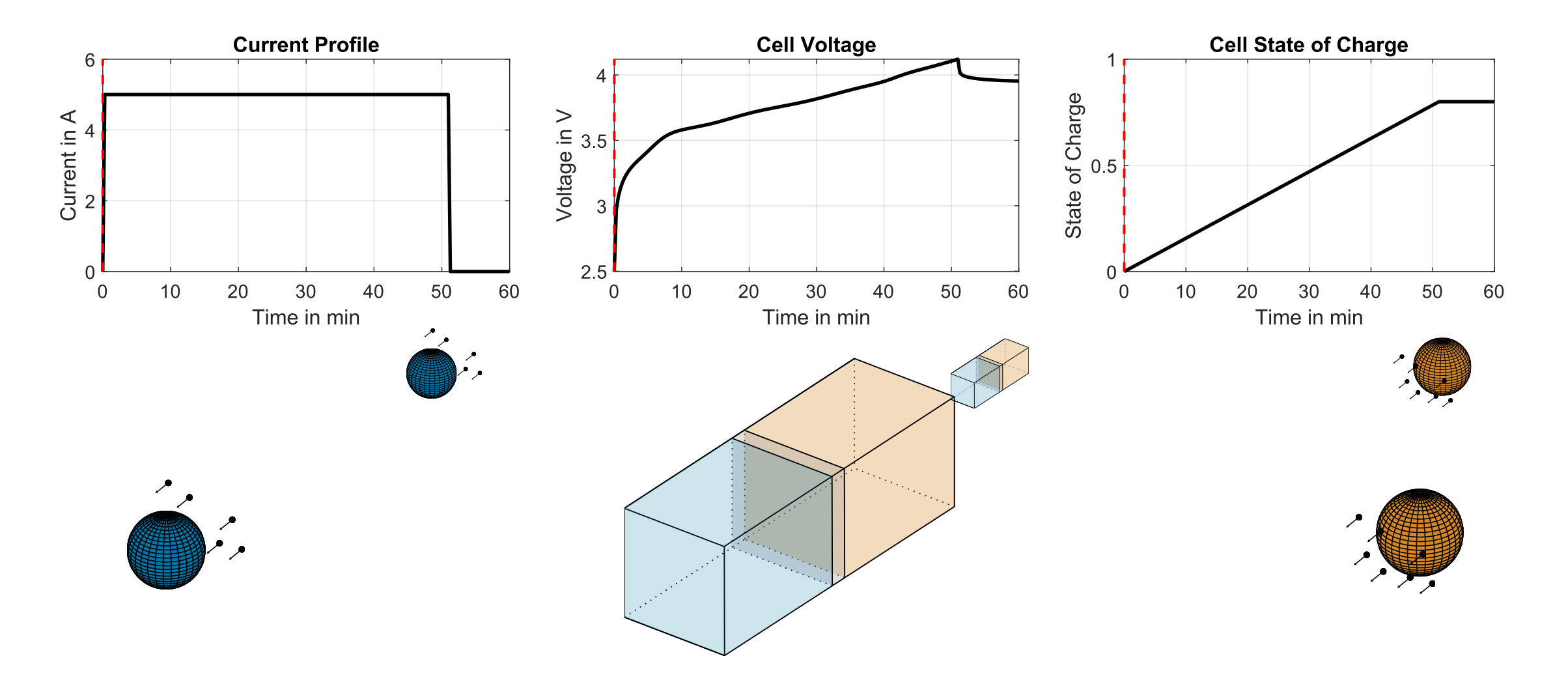

## Understanding the Electrochemical Model (SPM)

Charging procedure (from 0% to 80% SOC)

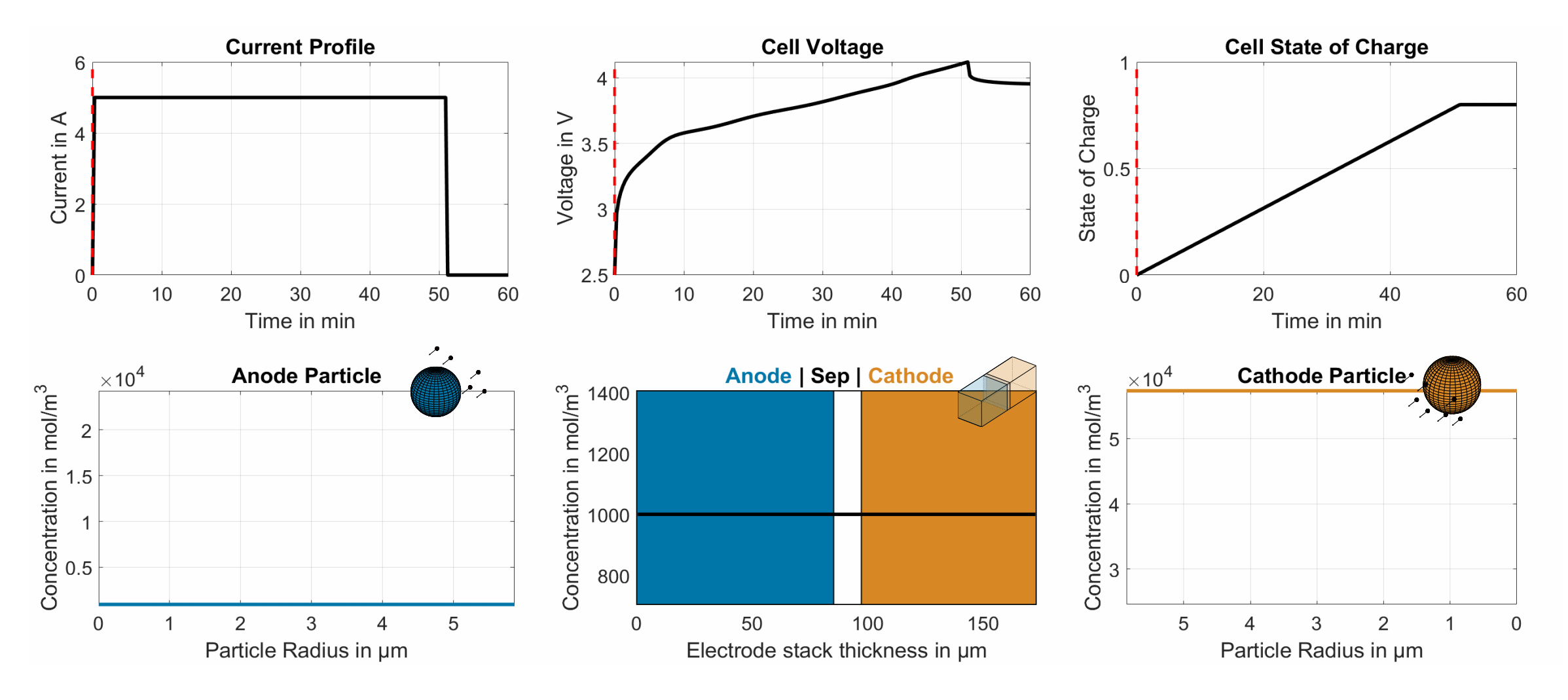

## Use SPM model to identify safe operating range

Parallel assembly fast charge

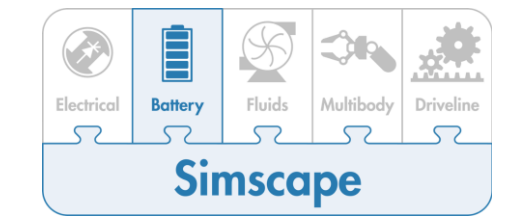

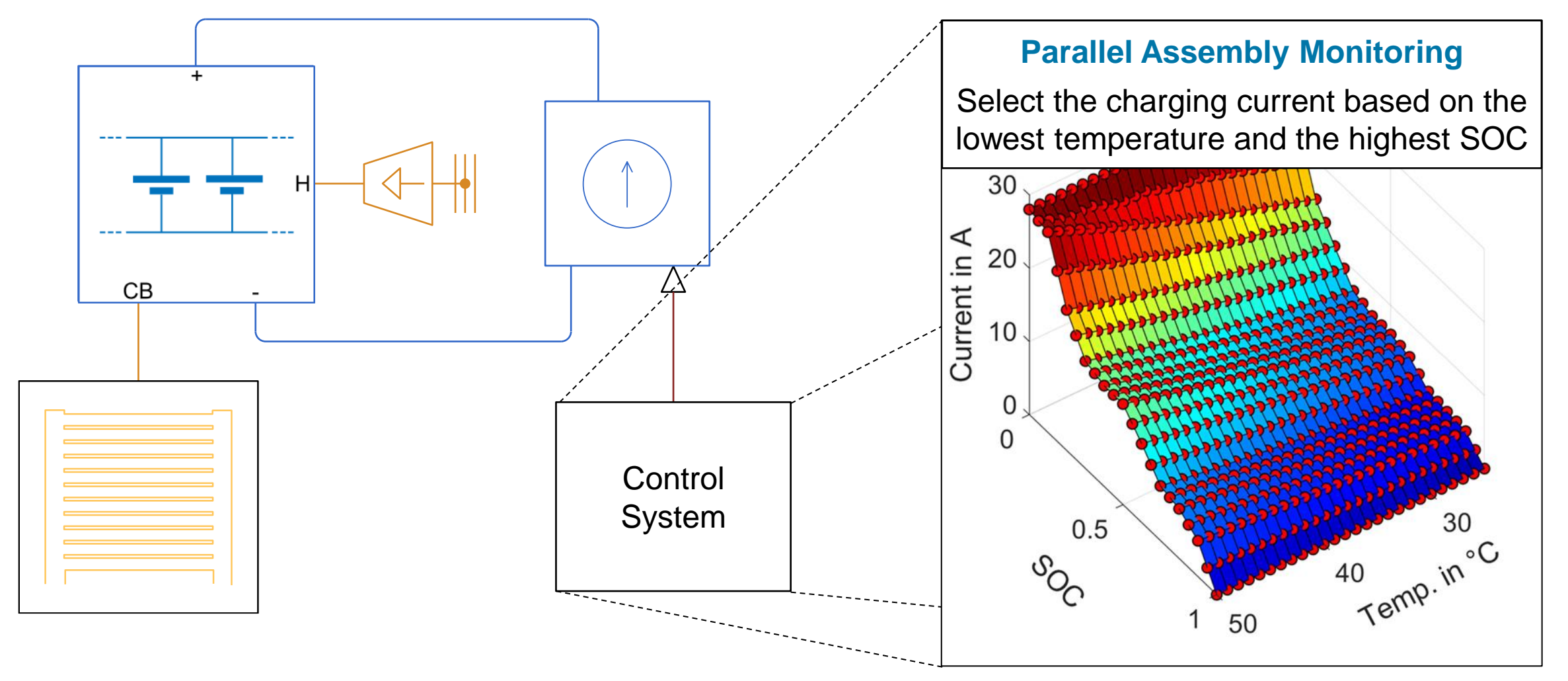

## To be decided

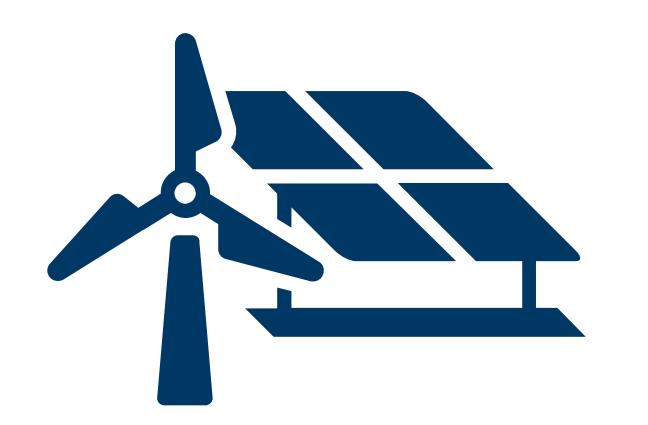

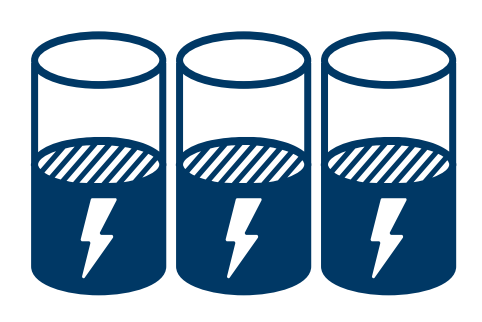

Renewable Integration **Energy Storage** Networks and Load

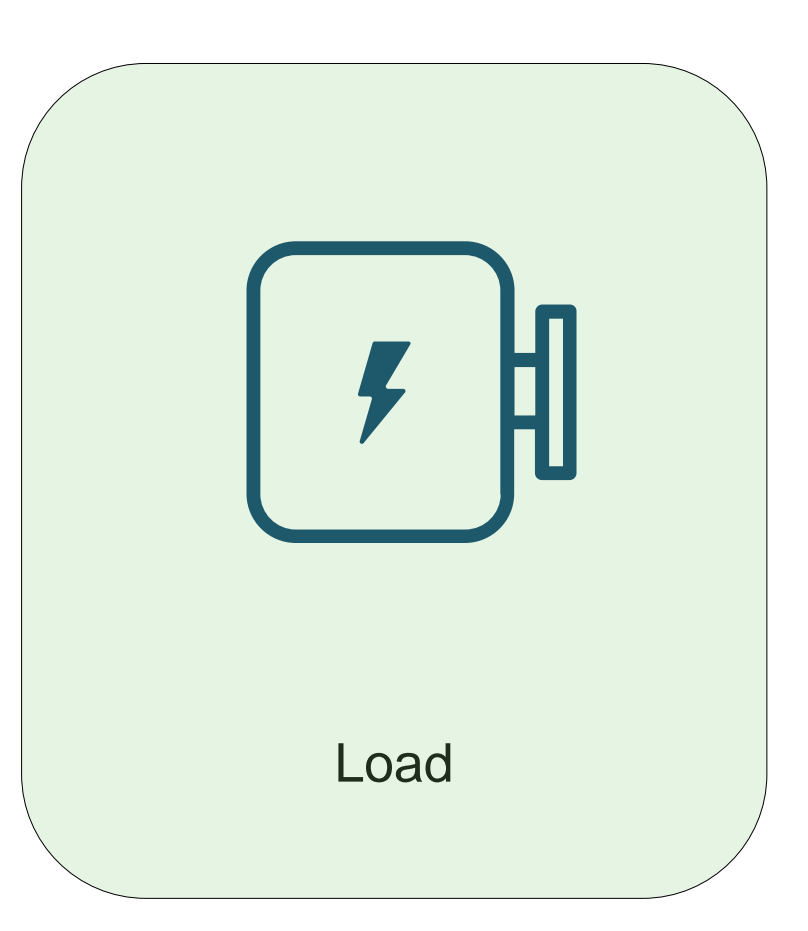

July 11<sup>th</sup>, 2024, Bangalore

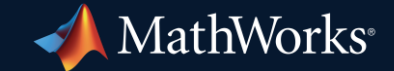

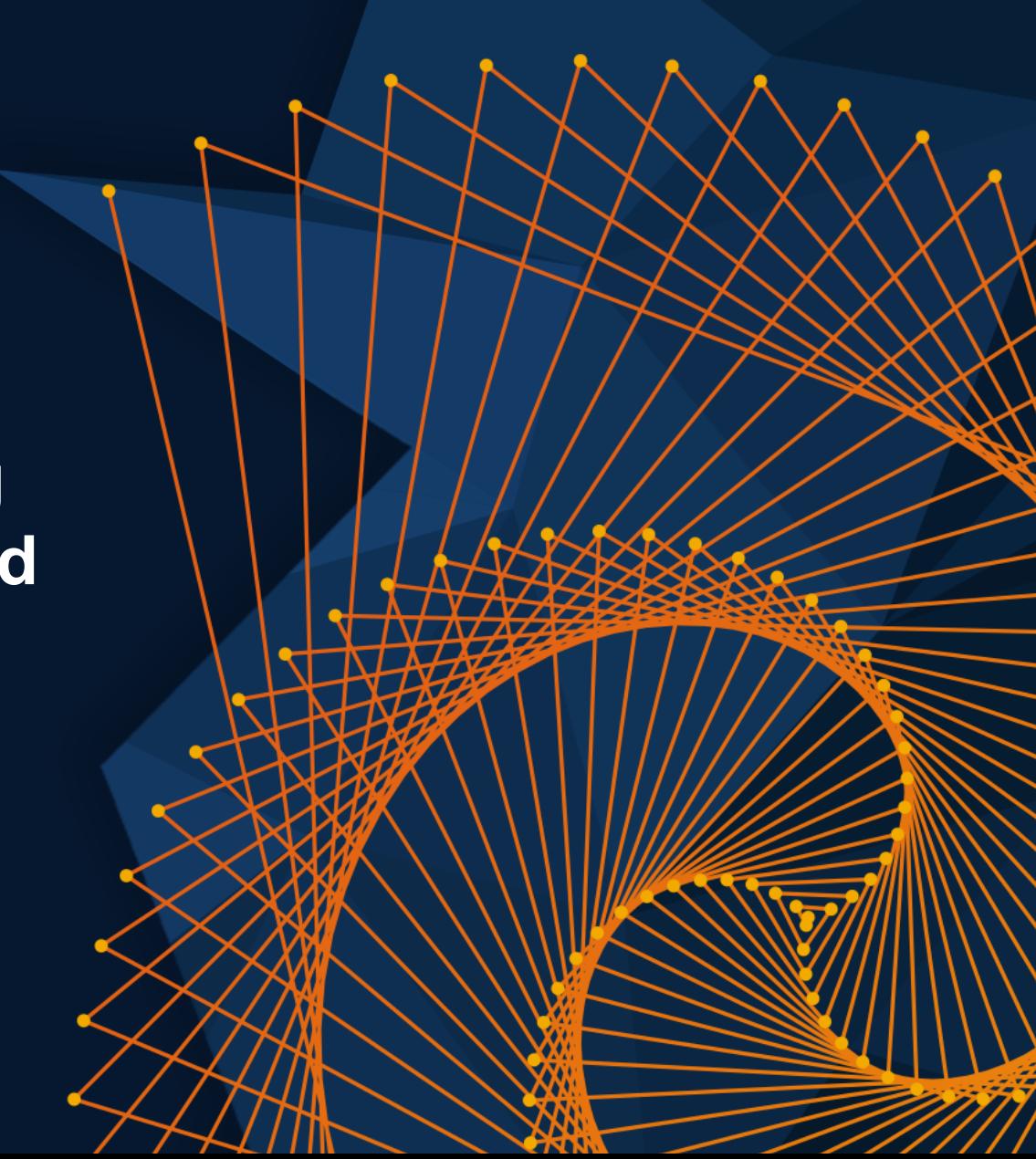

## Two major workflows for motor control implementation

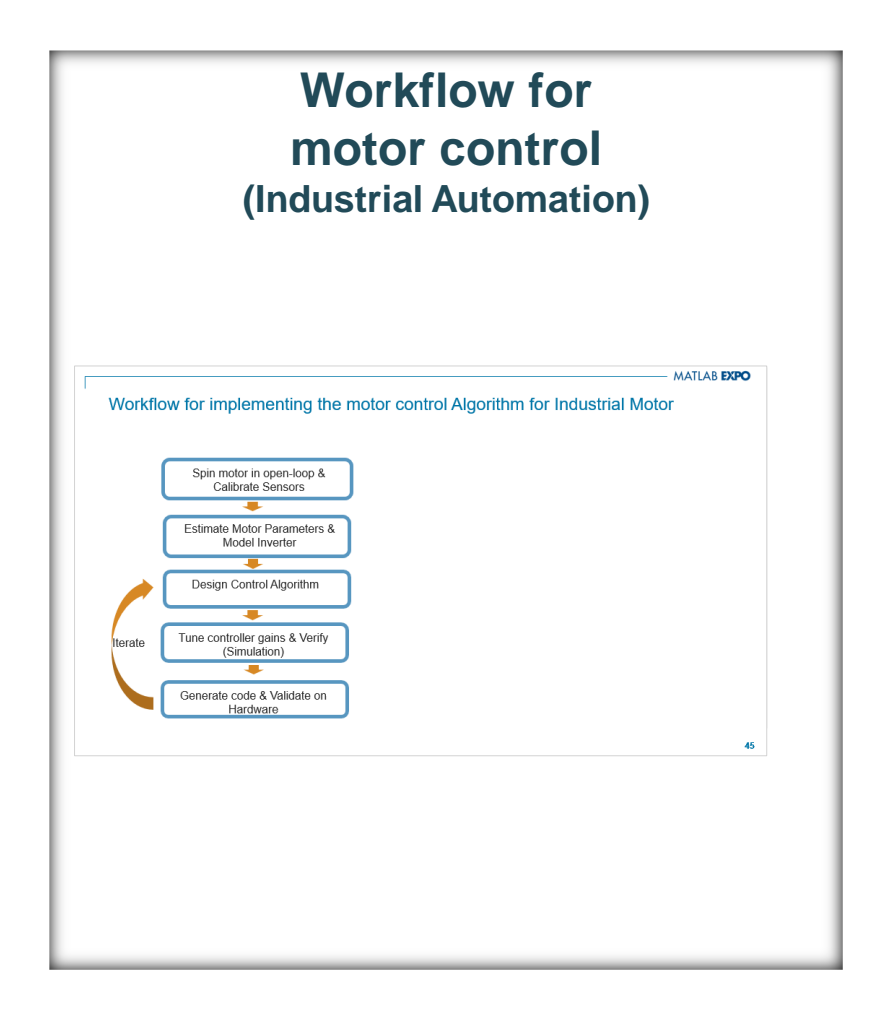

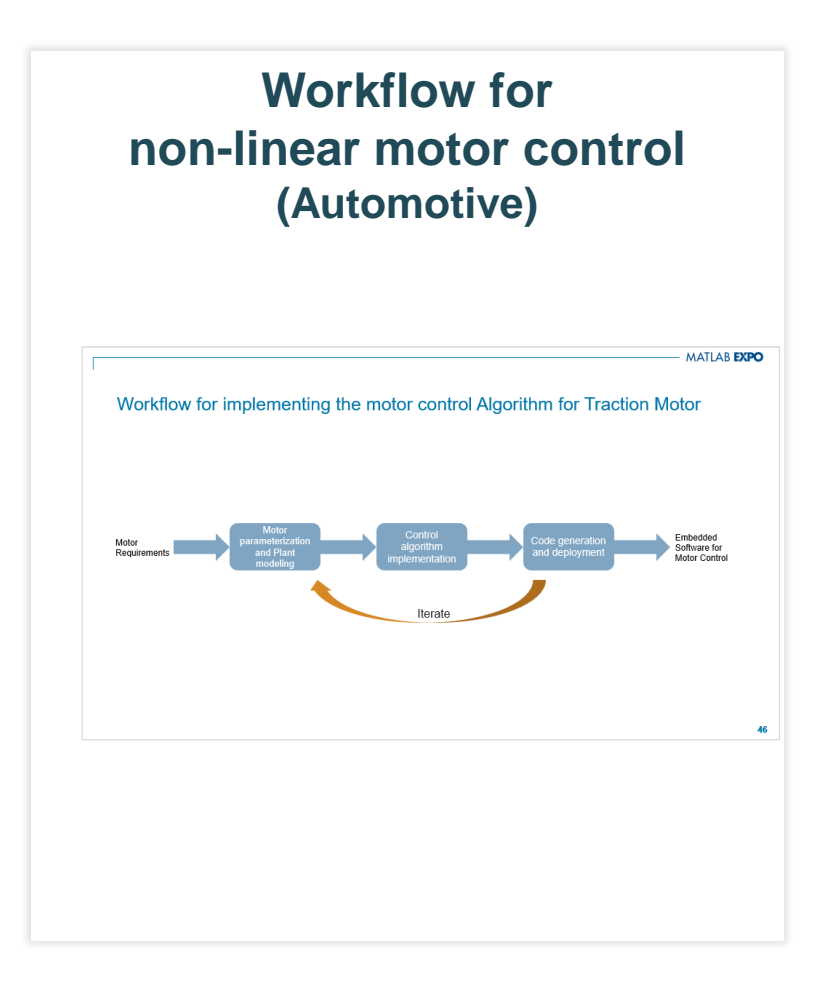

### Workflow for implementing the motor control Algorithm for Industrial Motor

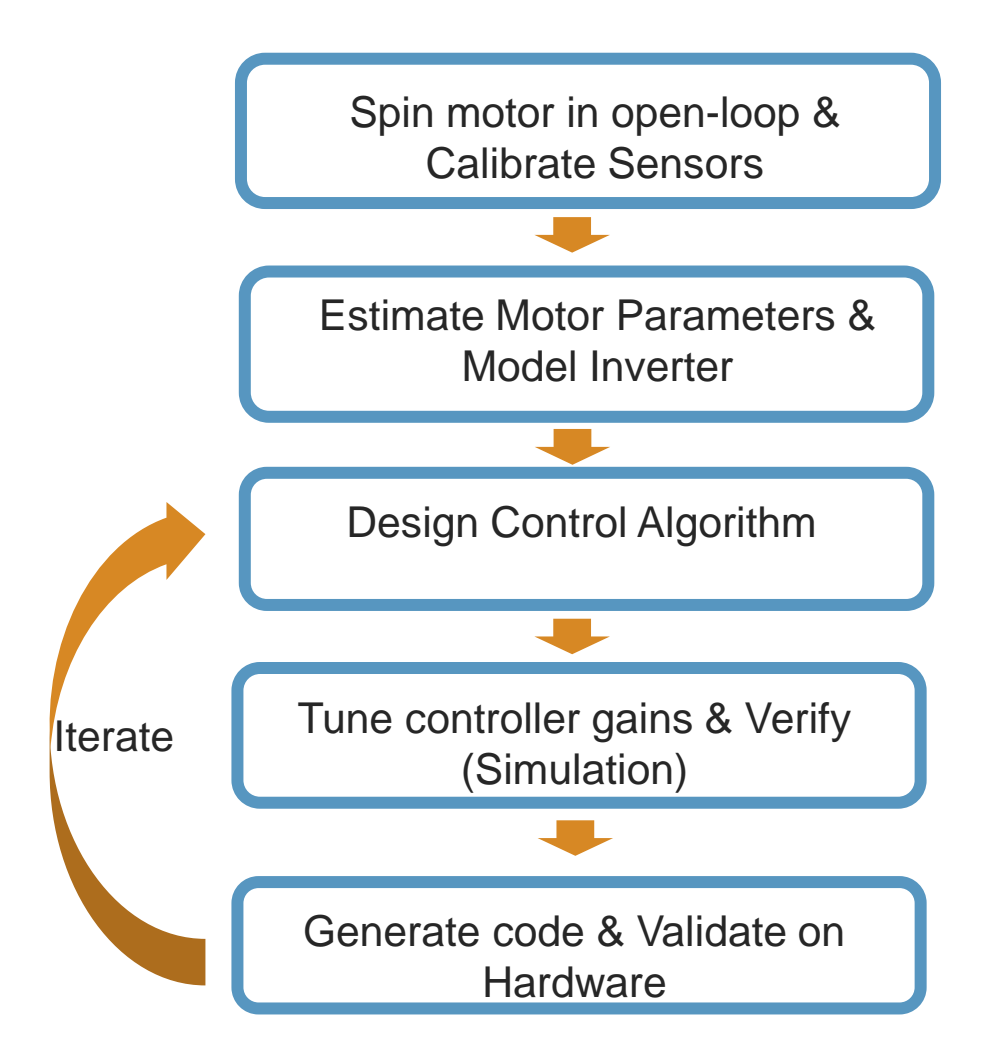

#### Workflow for implementing the motor control Algorithm for Traction Motor

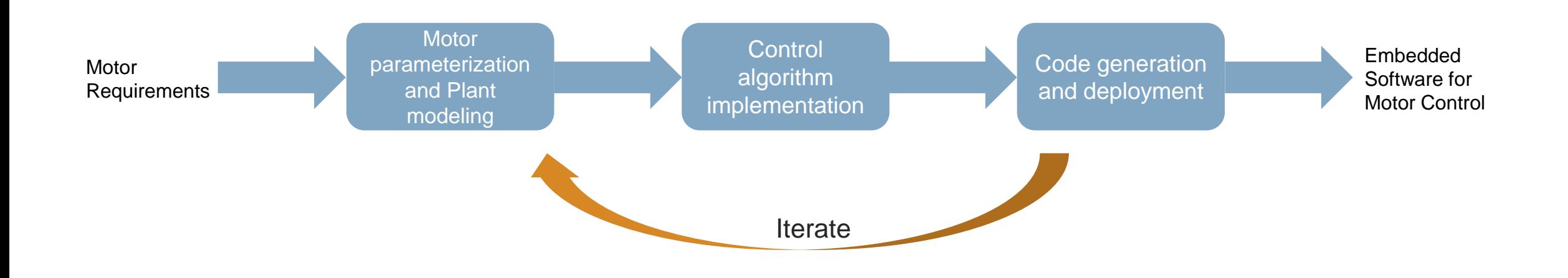

July 11<sup>th</sup>, 2024, Bangalore

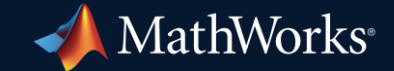

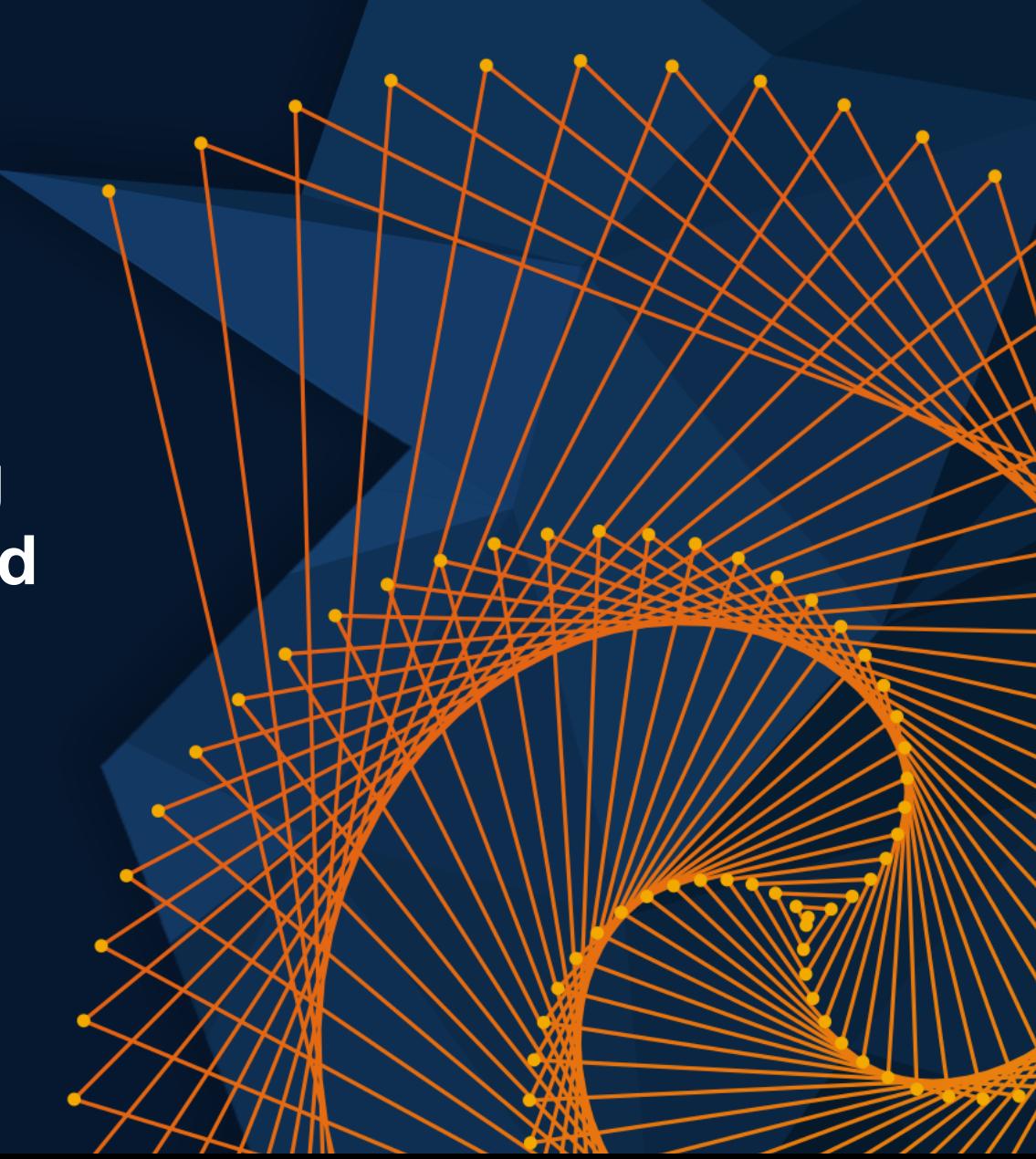

## Parameterize IPMSM (non-linear motor model) using dyno test

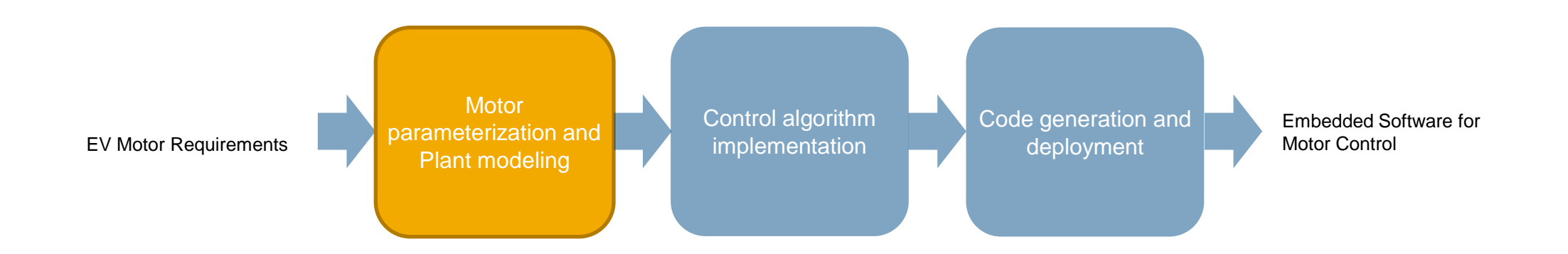

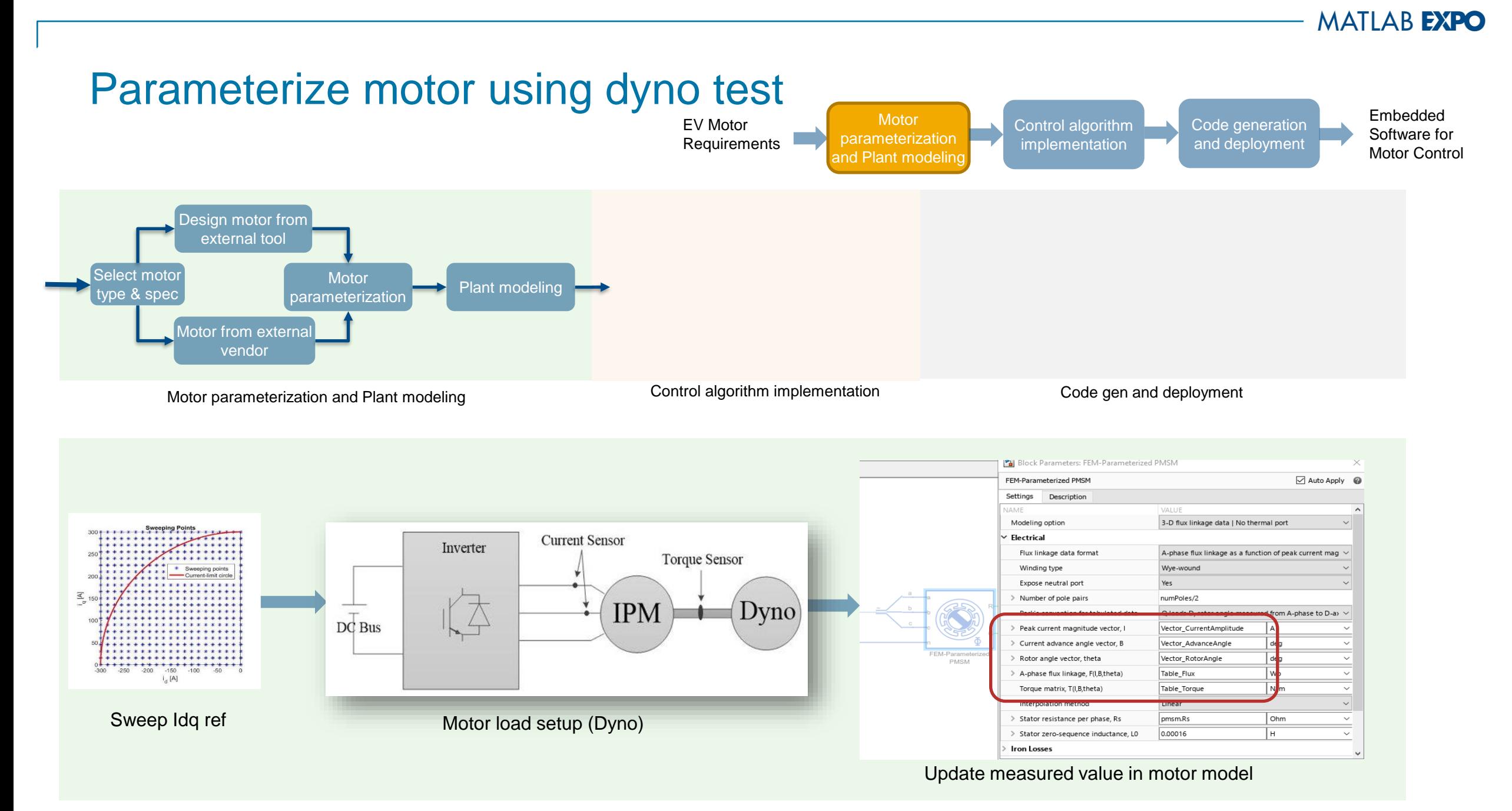

July 11<sup>th</sup>, 2024, Bangalore

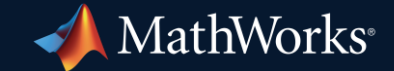

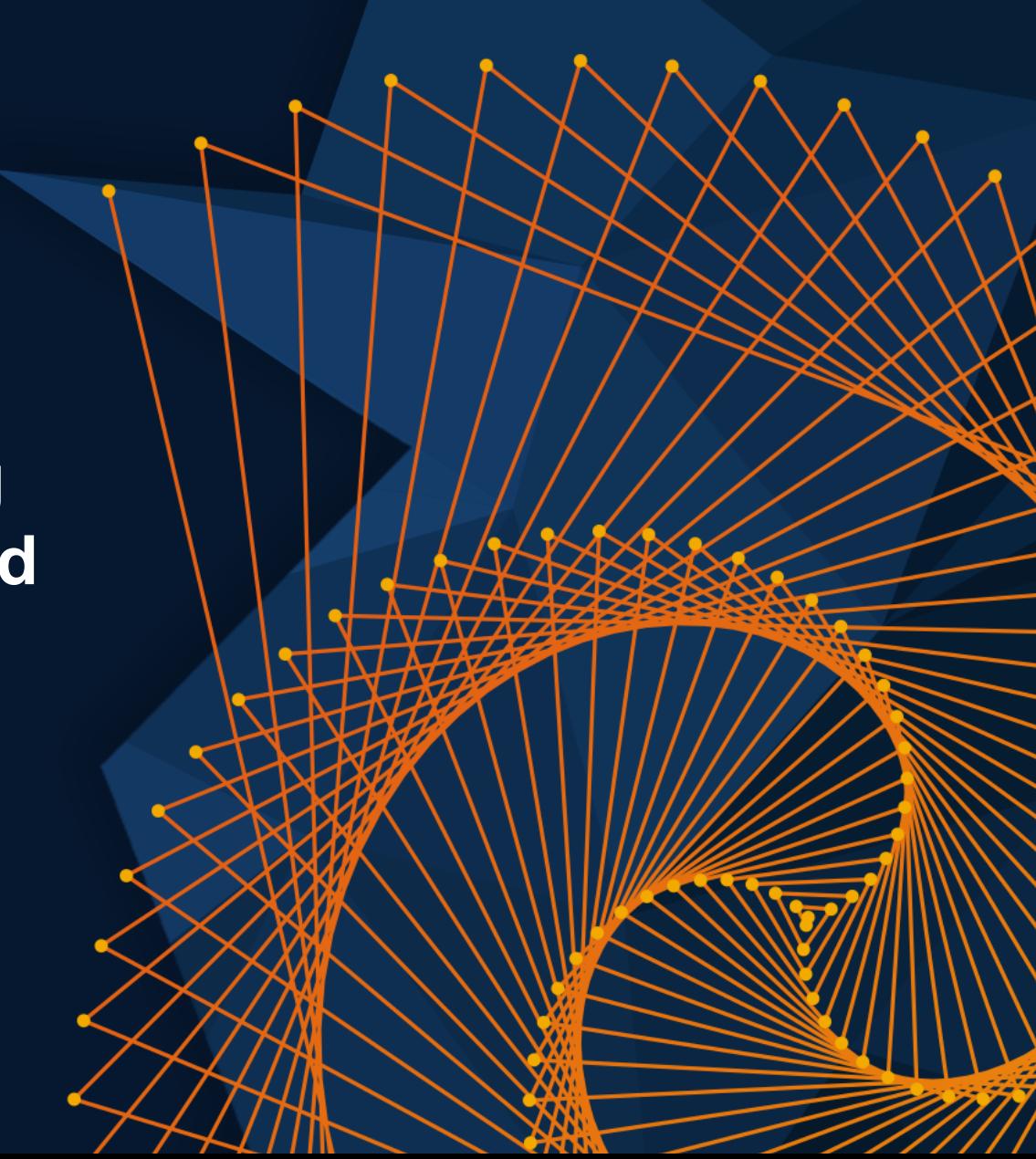

#### **MATLAB EXPO** Compute reference current to achieve MTPA, field-weakening control and MTPV Embedded

Software for Motor Control

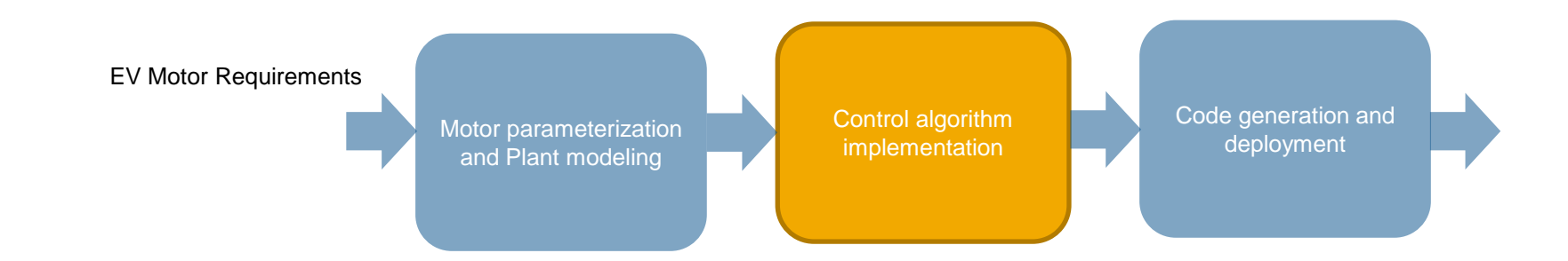

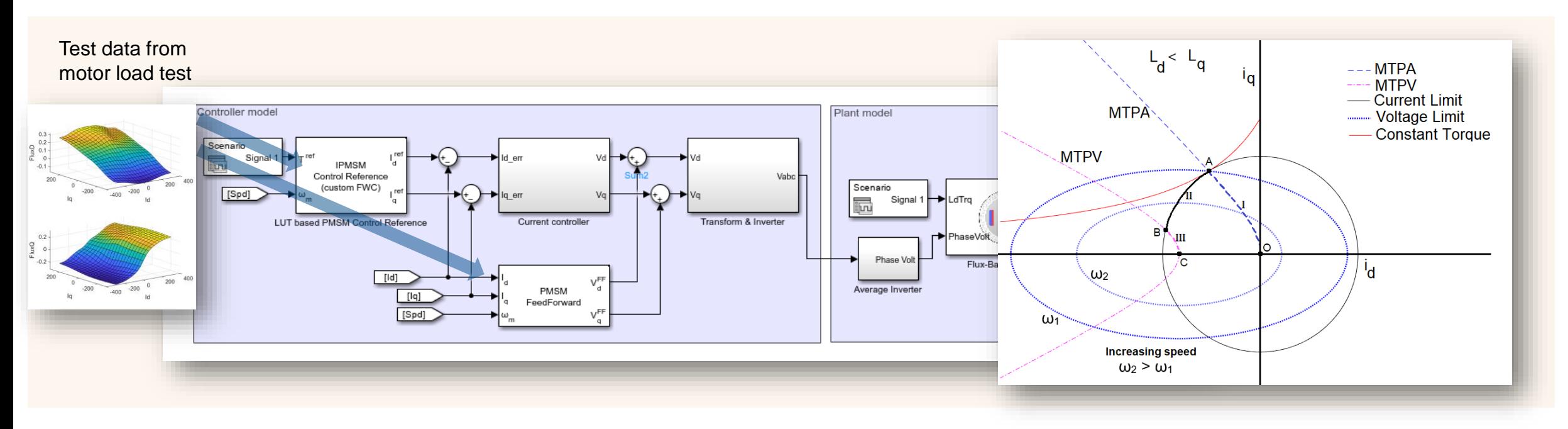

## Simulate field-weakening control and validate motor sizing requirement

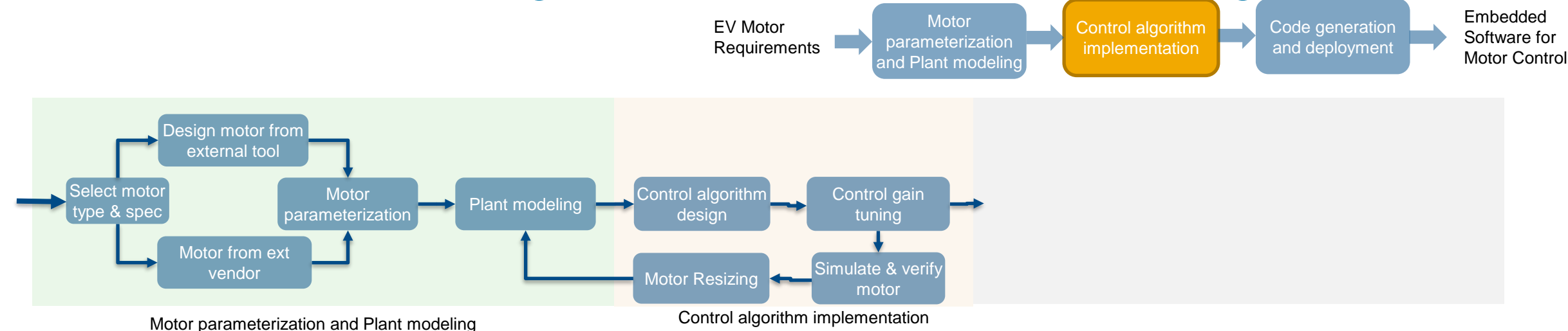

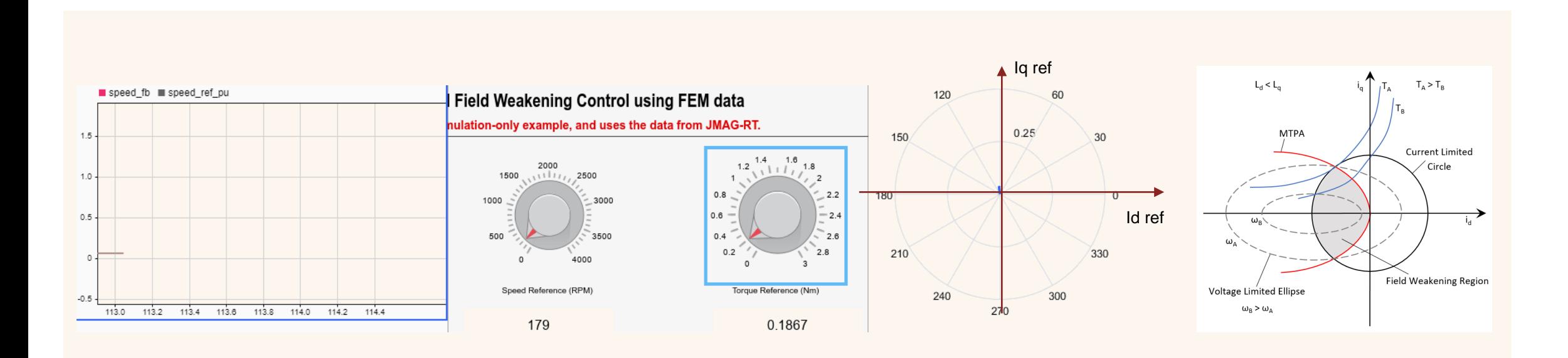

July 11<sup>th</sup>, 2024, Bangalore

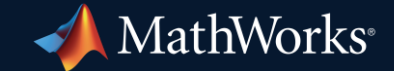

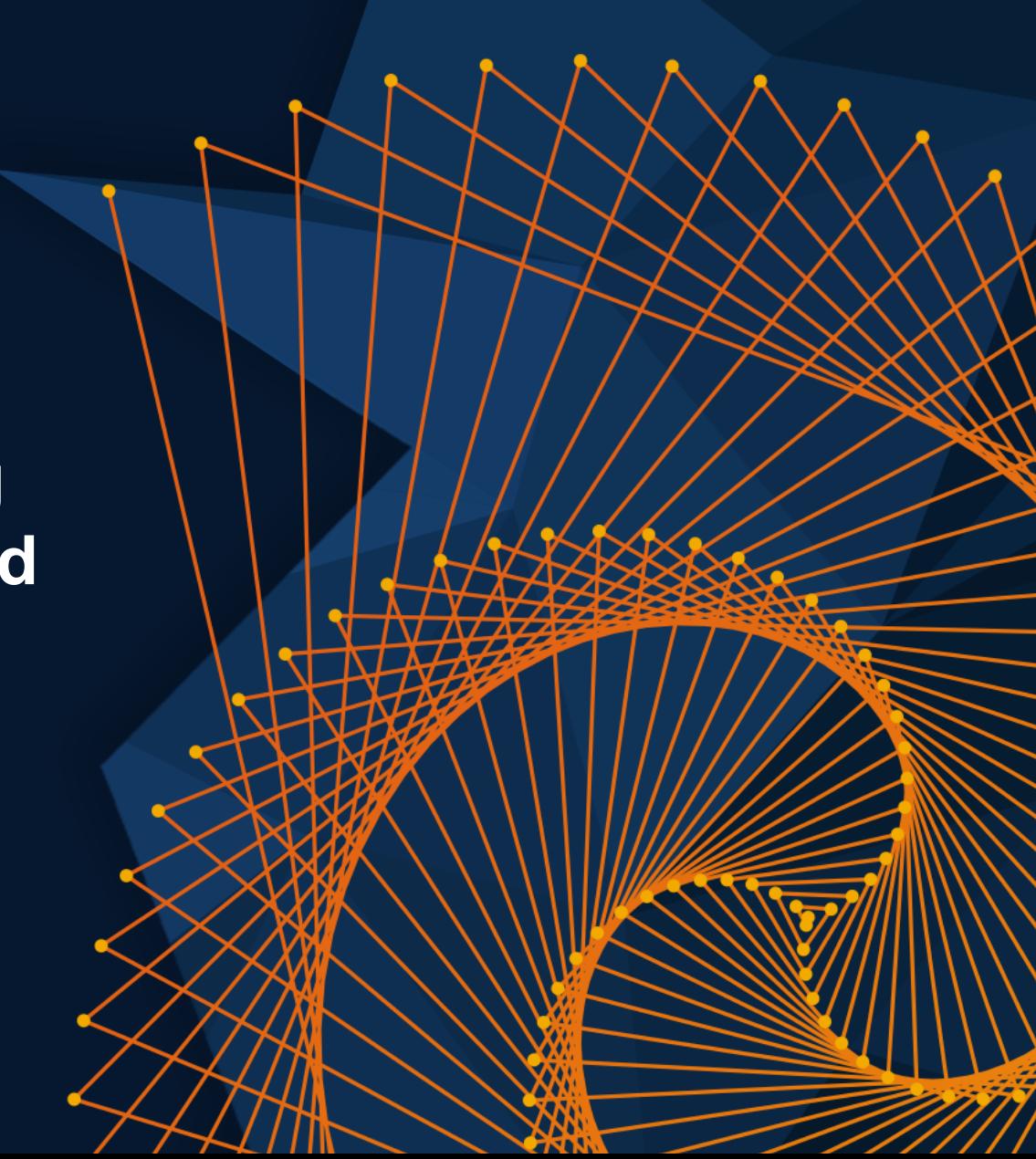

## Increasing use of electric vehicles requires addressing many questions to ensure infrastructure is ready

Will the grid support the additional load from increasing<br>
EVe? EVs?

**Primary concerns: Reducing risk, building confidence**

How to adapt for renewable energy sources? What size storage and solar units do we need?

Techno-economic analysis and optimization are needed to address these challenges

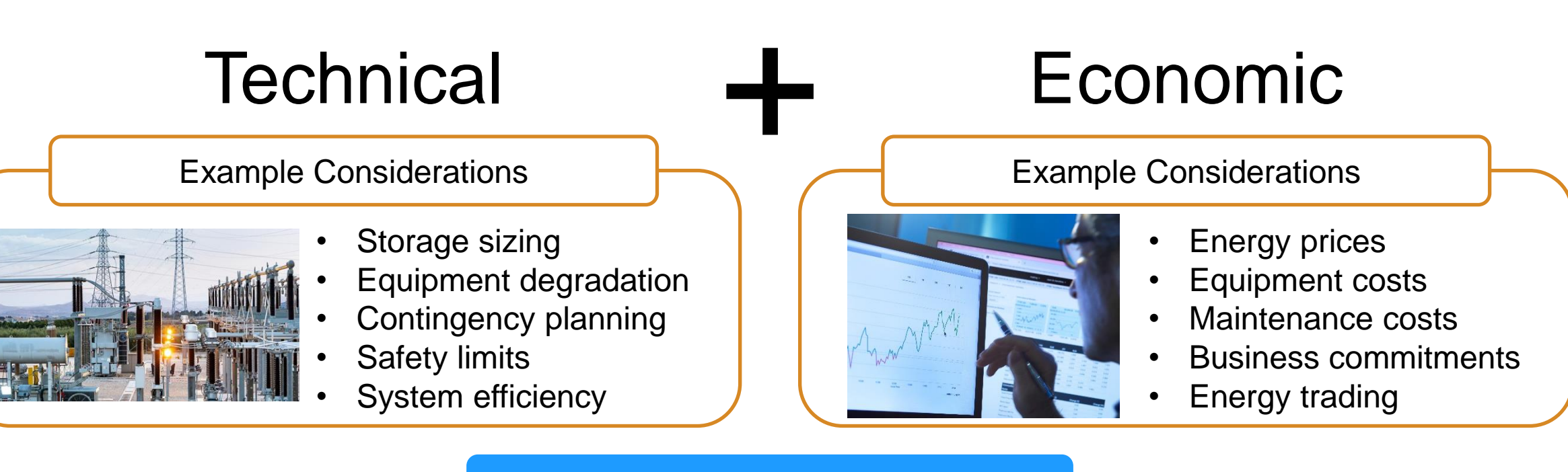

#### **Benefits**

- Reduce risk, increase profitability, build confidence
- Understand system performance over time
- Identify problematic factors and optimize design and operation
- Automate decision-making and design for complex scenarios

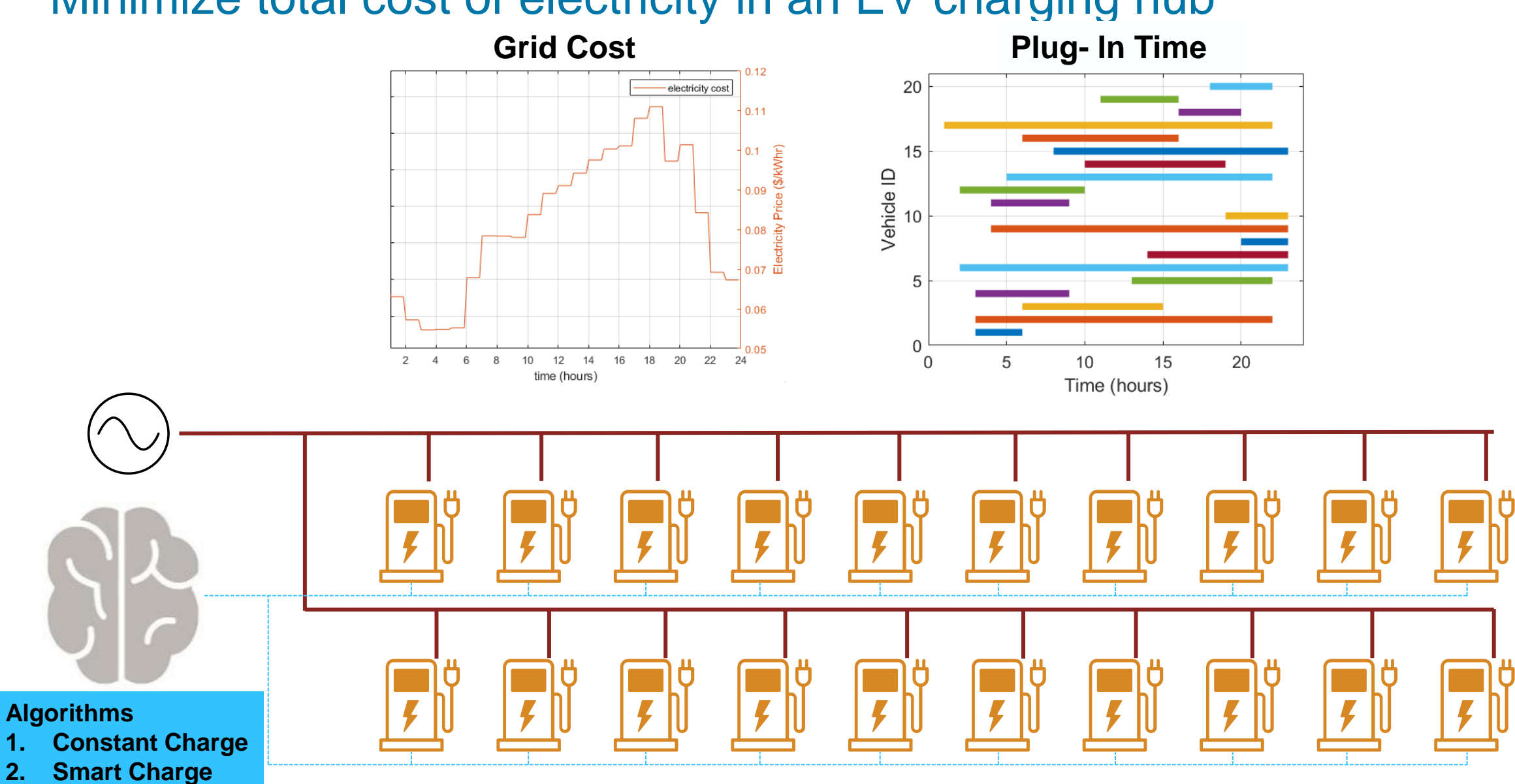

## Minimize total cost of electricity in an EV charging hub

## Describe the components of the optimization problem

#### **Input Data:**

- 1. Grid Cost
- 2. Plug-in time

#### **Design Variables:**

- 1. Power flow
- 2. Power cost / revenue

## **Optimization Objective** Minimize total cost of electricity

#### **Constraints:**

- 1.  $min \leq gridPower \leq max$
- 2.  $\sum$ storagePower + loadPower = gridPower
- 3.  $min \leq SOC \leq max$
- 4.  $SOC_{final} = 1$

## Implement the optimization problem

▪ Variable example:

gridPower = optimvar("gridPower",no\_steps,1,"LowerBound",-0.2\*no\_units,"UpperBound",2\*no\_units);

▪ Constraint example:

 $prob.Constraints.powerBalance = sum(storagePower, 2) + loadPower' == gridPower;$ 

▪ Objective example:

```
prob. Objective = gridPower'*price;
```
■ Solve problem

[sol,fval,exitflag,output] = solve(prob,"Options",optlin)

## Optimized charging profile developed for each charger unit

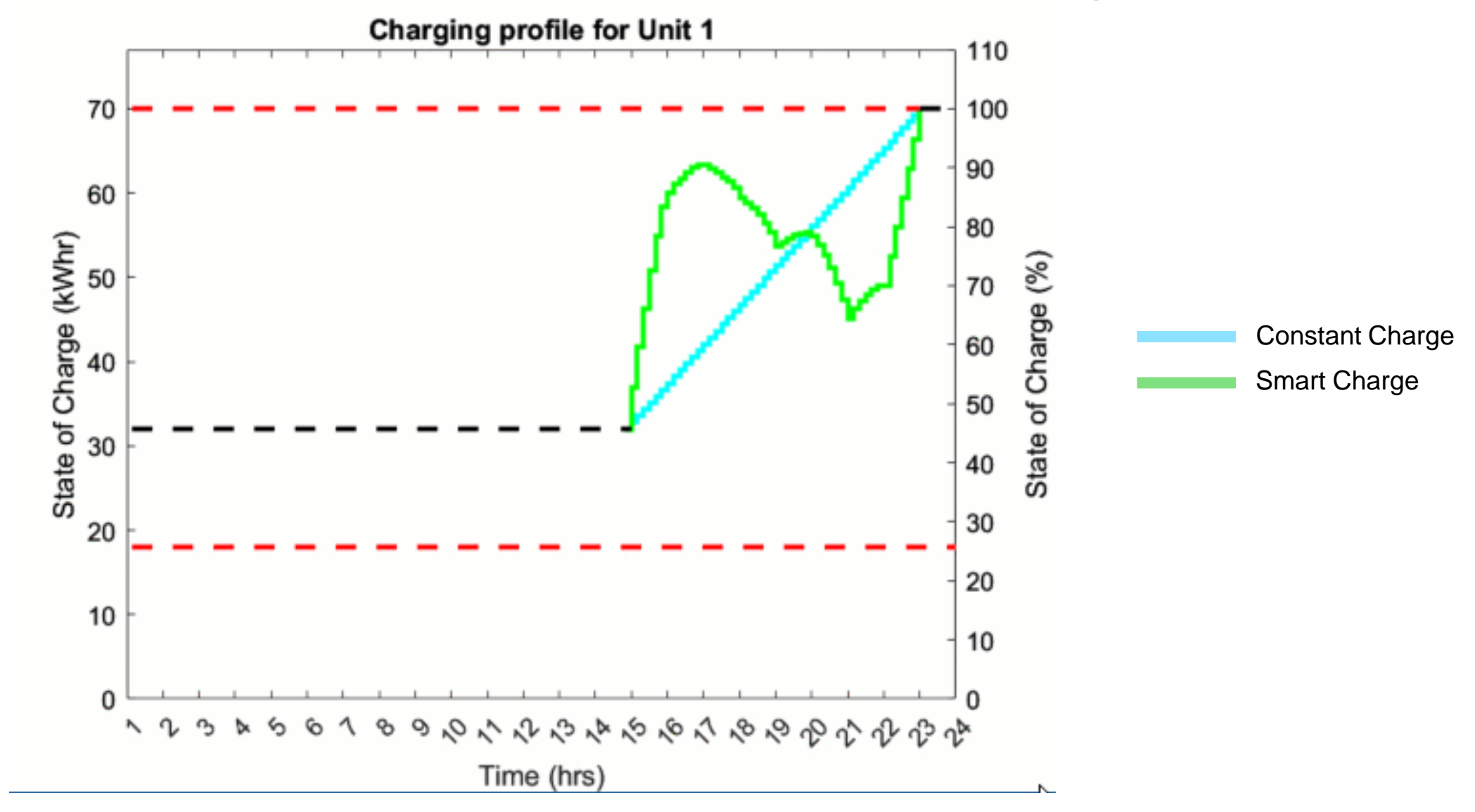

## Optimized charging profile minimizes overall cost and limits peak load

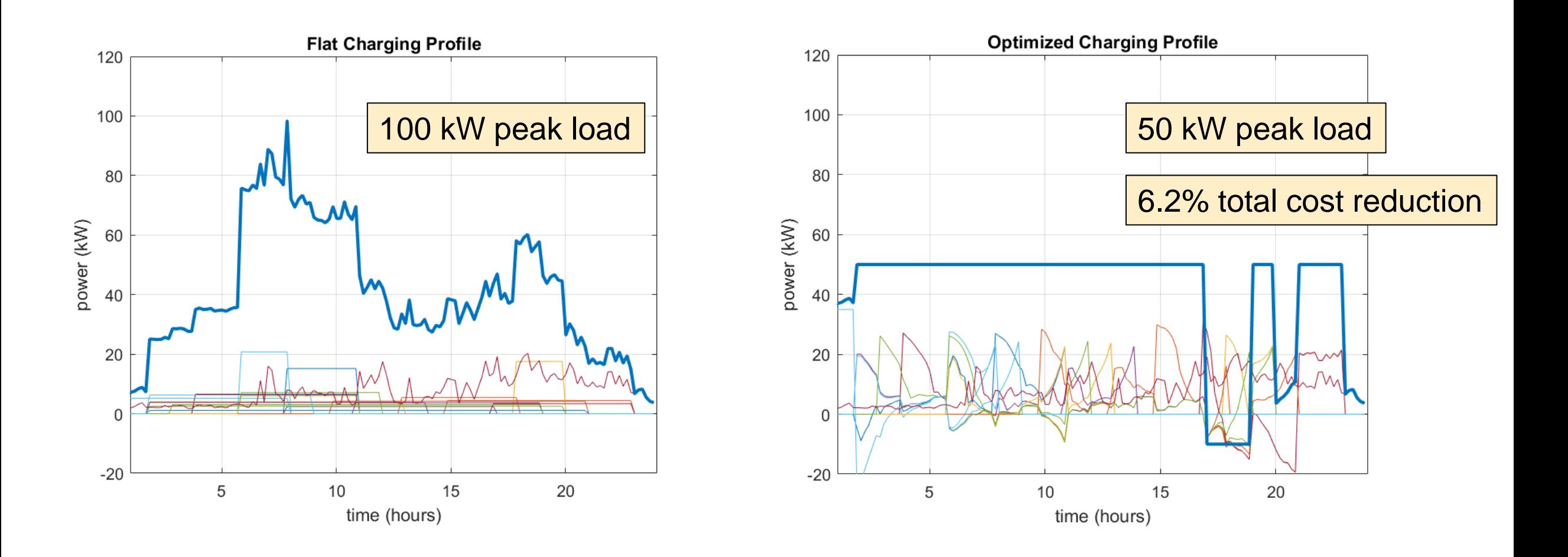

## Evaluate the charging profiles on the IEEE European Test Feeder

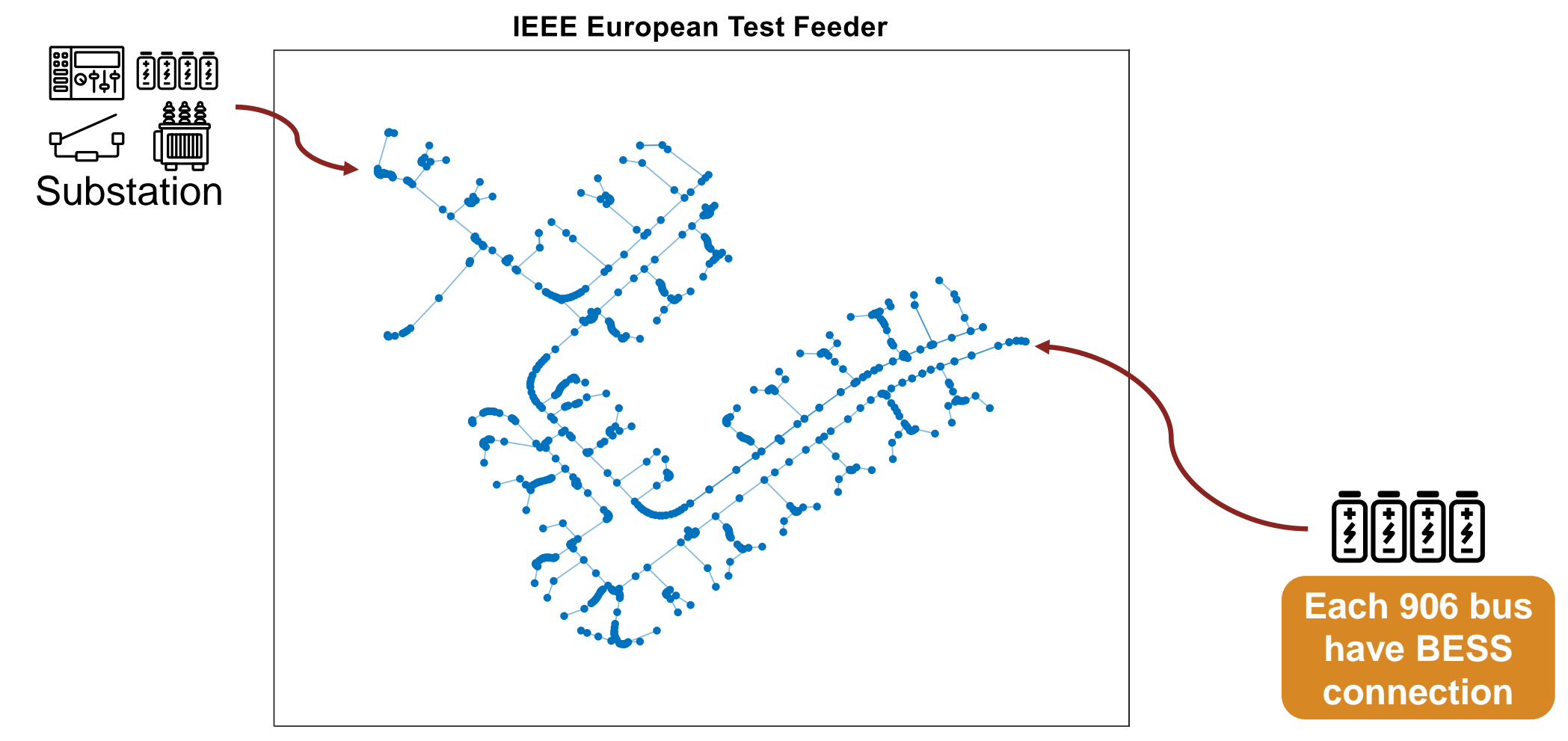

906 bus three-phase distribution system published by the IEEE AMPS Distribution System Analysis Subcommittee

[https://cmte.ieee.org/pes-testfeeders/wp-content/uploads/sites/167/2017/08/European\\_LV\\_Test\\_Feeder\\_v2.zip](https://cmte.ieee.org/pes-testfeeders/wp-content/uploads/sites/167/2017/08/European_LV_Test_Feeder_v2.zip)

## Scaled up study (906 units) continues to show cost and peak load benefits

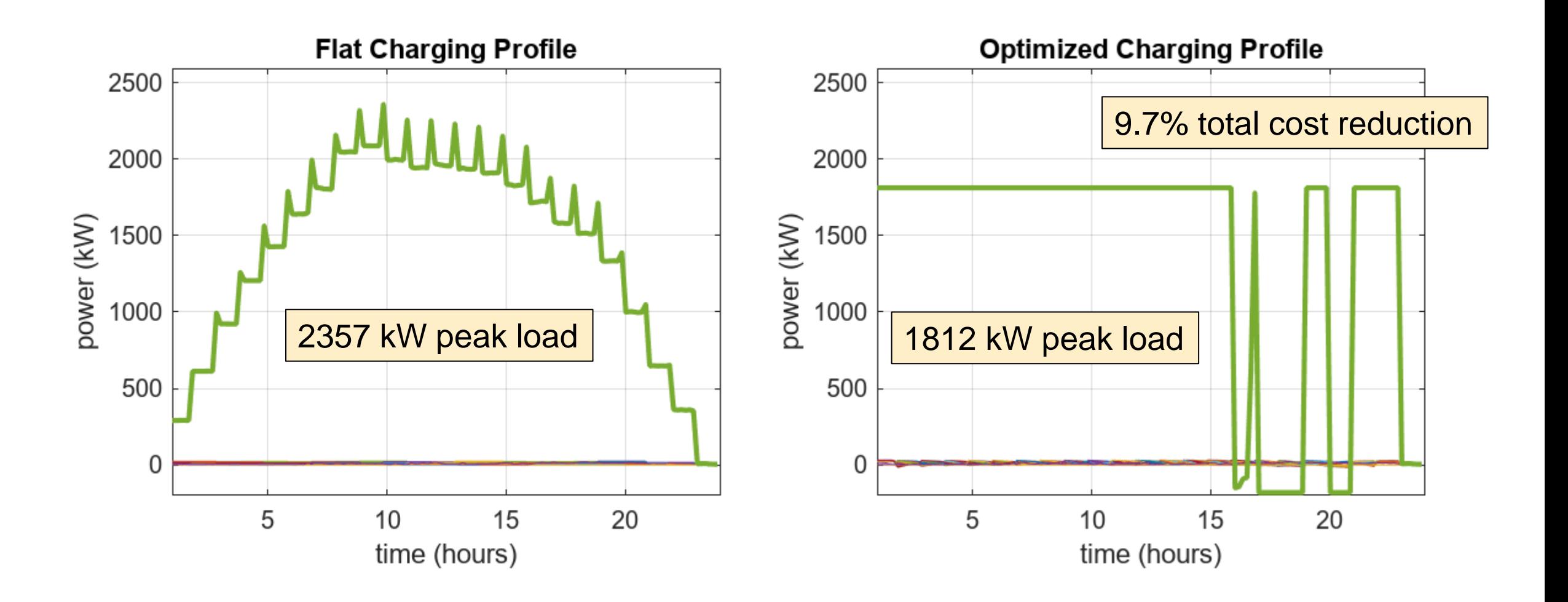

### Enhanced visualization - voltage levels across 24 hours

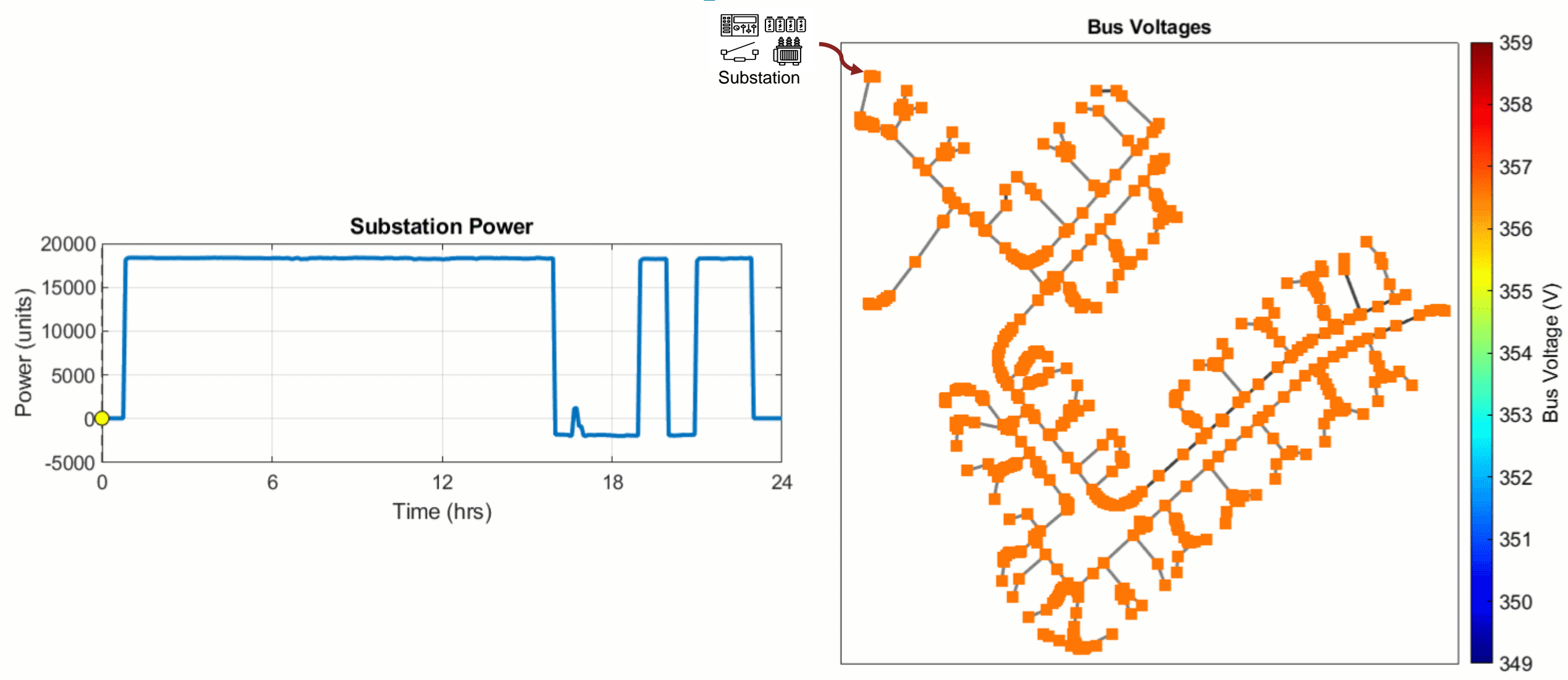

![](_page_64_Figure_1.jpeg)

## TIWAG-Tiroler Wasserkraft AG Meets Stringent Environmental Regulations with MATLAB

Working with MathWorks Consulting Services, TIWAG developed an optimization solution for its power plant network while simultaneously complying with strict environmental regulations.

#### **Key Outcomes**

- Using MATLAB enables TIWAG to solve a scheduling optimization problem and incorporate it into its existing SCADA system, ensuring regulatory compliance
- The customized optimization solution helps TIWAG respond to frequently varying river water flow conditions in real time
- A centralized workflow through one platform enables the integration and processing of data from multiple sources

![](_page_65_Picture_7.jpeg)

**The recently constructed dam of the new Gemeinschaftskraftwerk Inn (GKI) power plant, situated on the Upper Inn River in the border region between Austria and Switzerland. The GKI must comply with strict environmental regulations.**

*The test phase has already shown that our optimization solution has significant economic potential thanks to its predictive control.* 

July 11<sup>th</sup>, 2024, Bangalore

![](_page_66_Picture_3.jpeg)

![](_page_66_Picture_4.jpeg)

## Curriculum Path - Production, Transmission, Distribution, Renewable

![](_page_67_Figure_2.jpeg)

July 11<sup>th</sup>, 2024, Bangalore

![](_page_68_Picture_3.jpeg)

![](_page_68_Picture_4.jpeg)

## EV Curriculum for Educators

![](_page_69_Picture_142.jpeg)

## Key Takeaways

## ▪ **Iterate on New Ideas faster with Simulation**

- Speeding up journey from an idea to implementation
- Design Battery Packs using App Based Workflows
- Prototype on real-time hardware

## ▪ **Assessing technology readiness**

- Renewables Integration Studies and Energy Storage
- Control Design for Efficient Load Management
- Optimization Based Energy Management Systems

# **Thank you**

![](_page_71_Picture_2.jpeg)

© 2024 The MathWorks, Inc. MATLAB and Simulink are registered trademarks of The MathWorks, Inc. See *mathworks.com/trademarks* for a list of additional trademarks. Other product or brand names may be trademarks or registered trademarks of their respective holders.

![](_page_71_Picture_4.jpeg)